# Protezione civile: verso una governance più forte per la riduzione del rischio

webinar sulla pericolosità sismica locale nella Regione Siciliana

27 novembre 2020

**Criticità relative al calcolo dell'amplificazione sismica** *Gaetano Falcone, Stefania Fabozzi*

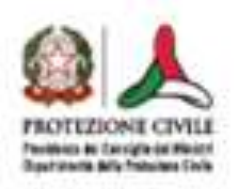

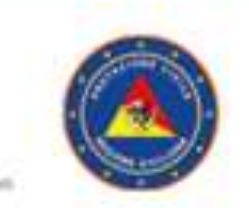

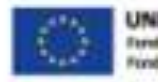

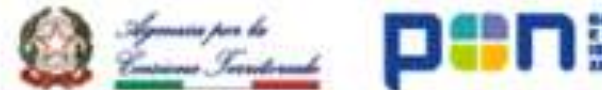

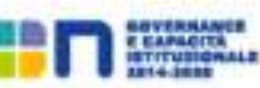

**Tematiche tecniche curate da** Fabozzi S., Falcone G. e Naso G.

**Con la collaborazione di**

Acunzo G., Mendicelli A., Mori F., Moscatelli M., Peronace E., Porchia A. e Romagnoli G.

27 novembre 2020, webinar organizzato in collaborazione con la Regione Siciliana

## **Tematiche trattate e obiettivo della presentazione**

- 1. Breve introduzione al calcolo numerico dell'amplificazione sismica
- 2. Effetto della posizione del bedrock sismico nel modello numerico
- 3. Effetto della modellazione stocastica degli spessori degli strati
- 4. Effetto della variabilità del profilo di velocità delle onde di taglio (Vs)
- 5. Effetto della presenza di inversioni nel profilo delle Vs
- 6. Input sismico: accelerogramma (analisi *time-history*) *vs* spettro di risposta (analisi *Random Vibration Theory*, RVT)

**L'obiettivo della presentazione è quello di sollecitare l'attenzione di coloro che lavorano con strumenti di calcolo (in questo caso è stato scelto STRATA di Kottke et alii, 2013) su alcune** criticità delle scelte in fase di elaborazione dei dati e sul fatto che non esiste una «ricetta» giusta e **adatta per tutti gli assetti geologici e geotecnici. In pratica non si offrono soluzioni, ma piuttosto si presentano problemi su cui riflettere.**

## **Alcuni elementi utili per seguire il webinar**

- Si utilizzerà il codice numerico STRATA (Kottke et alii, 2013 Technical Manual for Strata)
- Alcune simulazioni saranno effettuate, utilizzando accelerogrammi selezionati da ITACA (D'Amico et al., 2020) in stazioni delle RAN poste su suolo rigido
- Le simulazioni sulla variabilità delle Vs sarà effettuata sul sito di San Fernando Valley of Southern California, chiamato Sylmar County Hospital (SCH) (Gibbs et al., 1999)
- Per il sito del Sud della California l'accelerogramma di input utilizzato è stato registrato il 17 gennaio del 1994 durante il Northridge earthquake alla Arleta Nordhoff fire station (Ancheta et al., 2012)
- Questo simbolo in alto a destra indicherà, nel corso della presentazione, che si sta cambiando tema

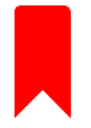

### **Analisi numerica di Risposta Sismica Locale (RSL) e fattori di amplificazione**

La **RSL** è una previsione quantitativa del moto sismico atteso in un sito in condizioni cosiddette di *freefield* (cioè in assenza di manufatti), a seguito di uno studio di sismicità regionale che definisca il terremoto di riferimento. (Lanzo & Silvestri, 1999).

Inoltre, al fine di quantificare gli effetti di sito, è possibile determinare il **fattore di amplificazione (AF)** espresso come rapporto tra gli integrali dello spettro di risposta del segnale *free-field* e quello di riferimento in un dato intervallo di periodi.

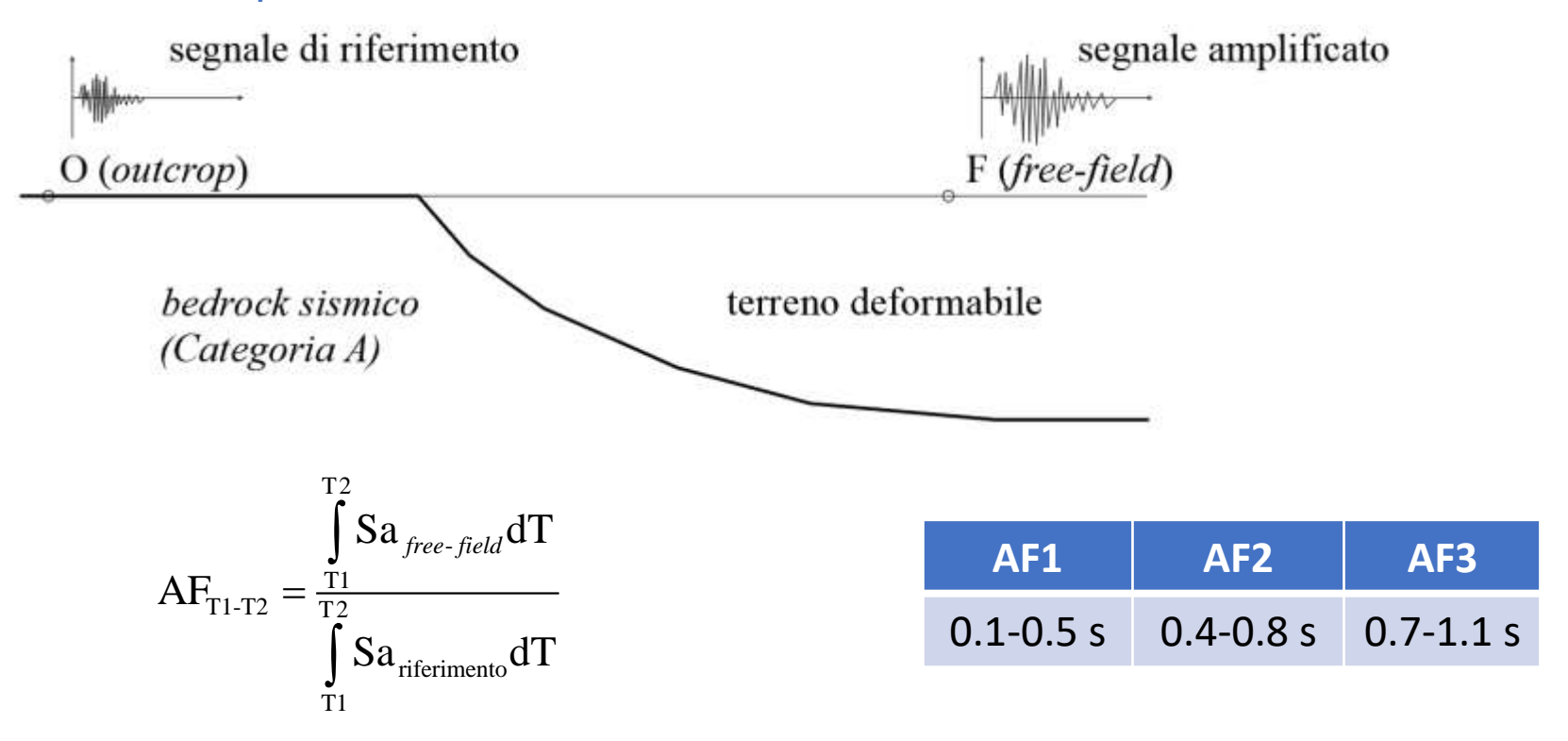

### **Terremoto di riferimento e bedrock sismico**

**Terremoto di riferimento (o segnale di riferimento)**: registrazione accelerometrica eseguita o prevista (http://esse1-gis.mi.ingv.it/, NTC18) all'affioramento del *bedrock sismico* con piano campagna orizzontale.

**Bedrock sismico (Categoria A di sottosuolo, NTC18)**: ammassi rocciosi affioranti o terreni molto rigidi caratterizzati da valori di velocità delle onde di taglio uguali o superiori a **800 m/s**, eventualmente comprendenti in superficie terreni di caratteristiche meccaniche più scadenti con spessore massimo pari a 3 m.

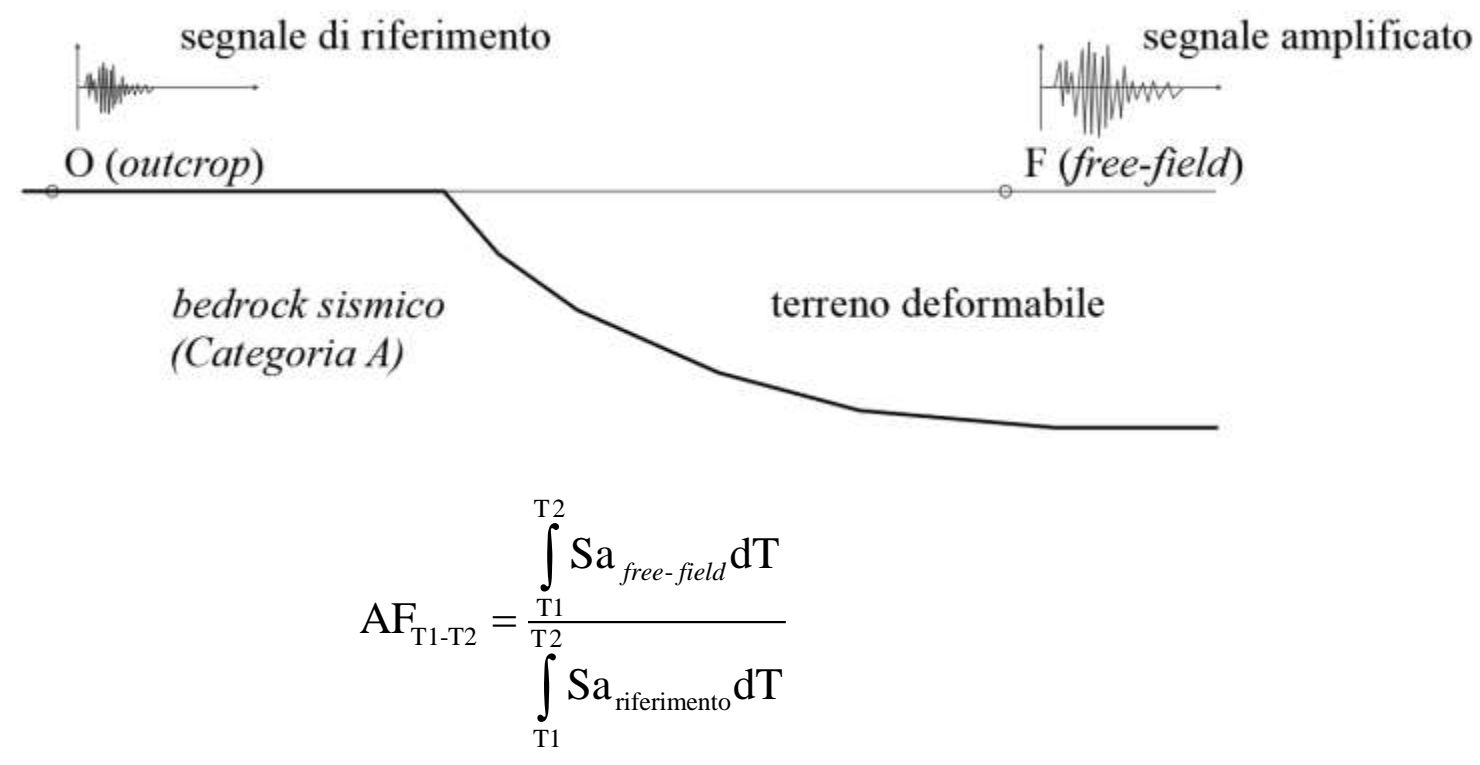

## **Modellazione numerica della RSL**

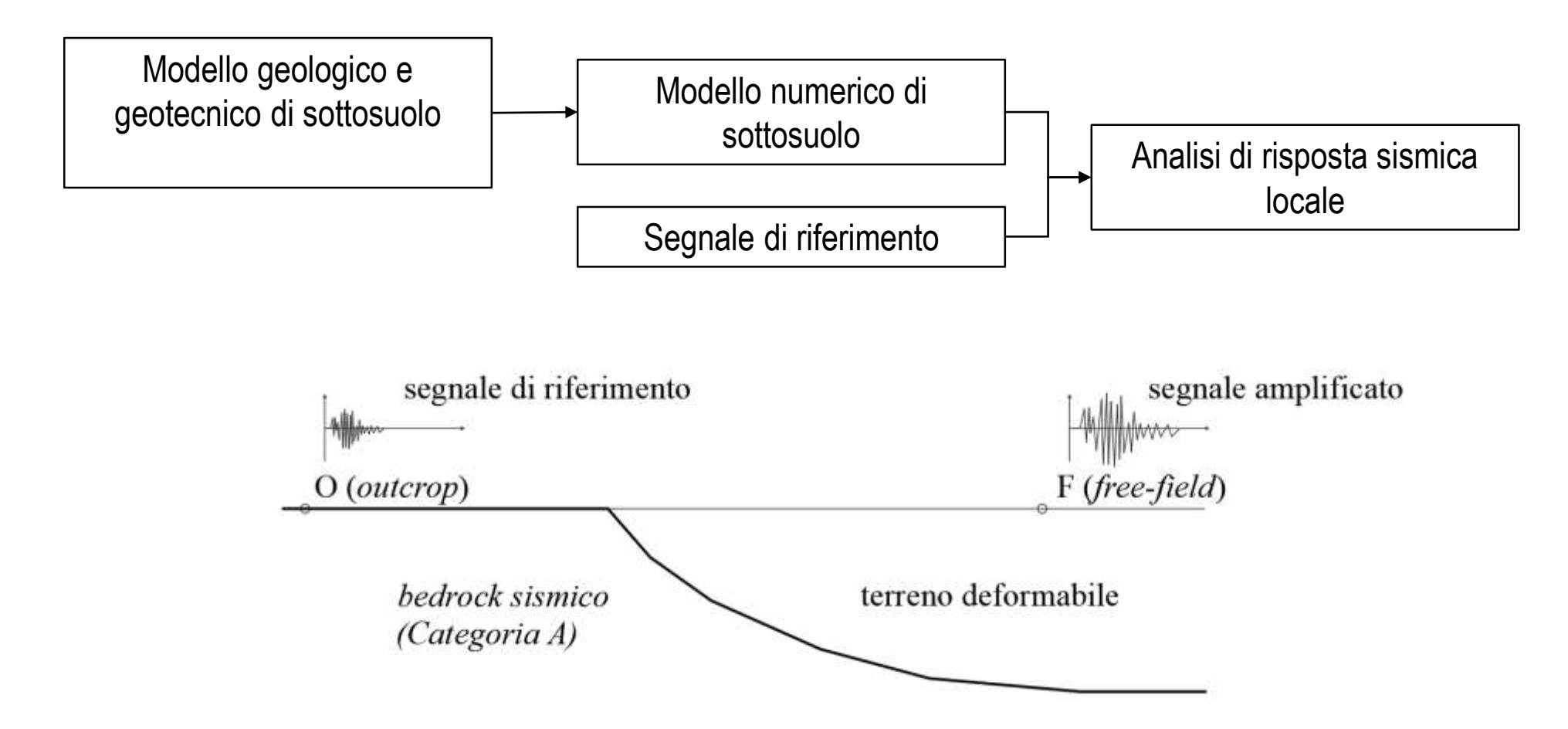

**Il modello numerico di sottosuolo** rappresenta la traduzione matematica delle condizioni geologiche, geotecniche e geofisiche del sito. In particolare, le condizioni di sito devono essere definite dal piano campagna sino al bedrock sismico.

**quale è la previsione che si ottiene quando il modello numerico è basato su una incompleta caratterizzazione geologica e geotecnica del sito oggetto di studio**

Modello numerico da implementare nel **codice di calcolo STRATA** (Kottke et al., 2013)

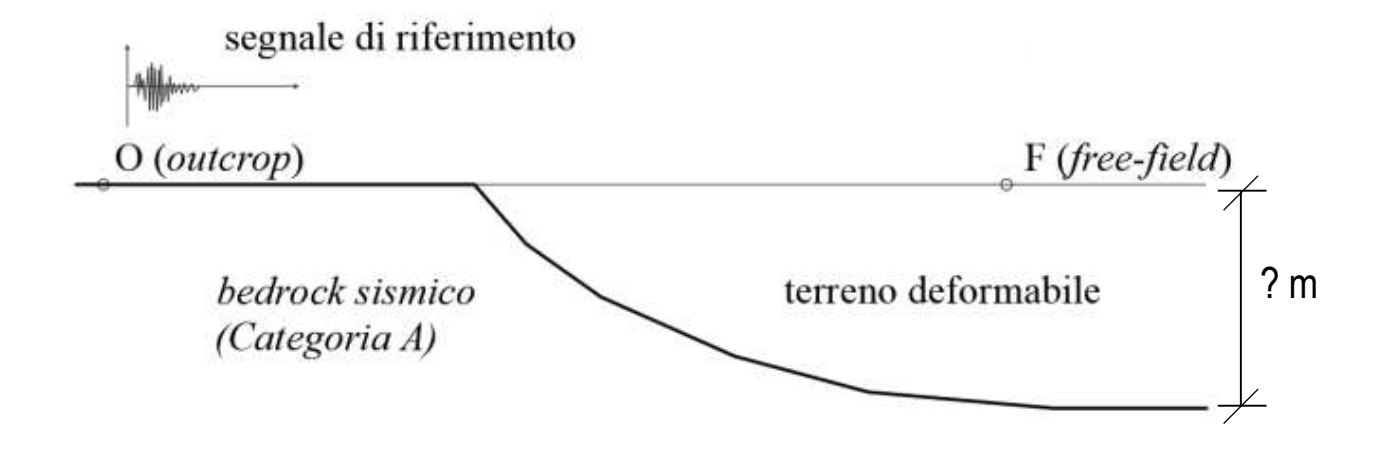

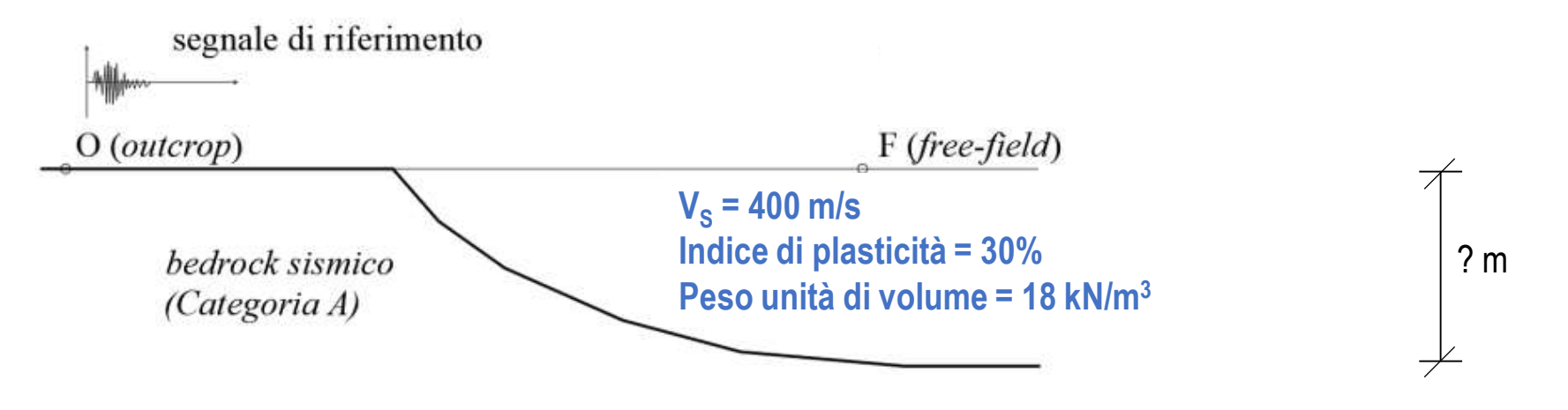

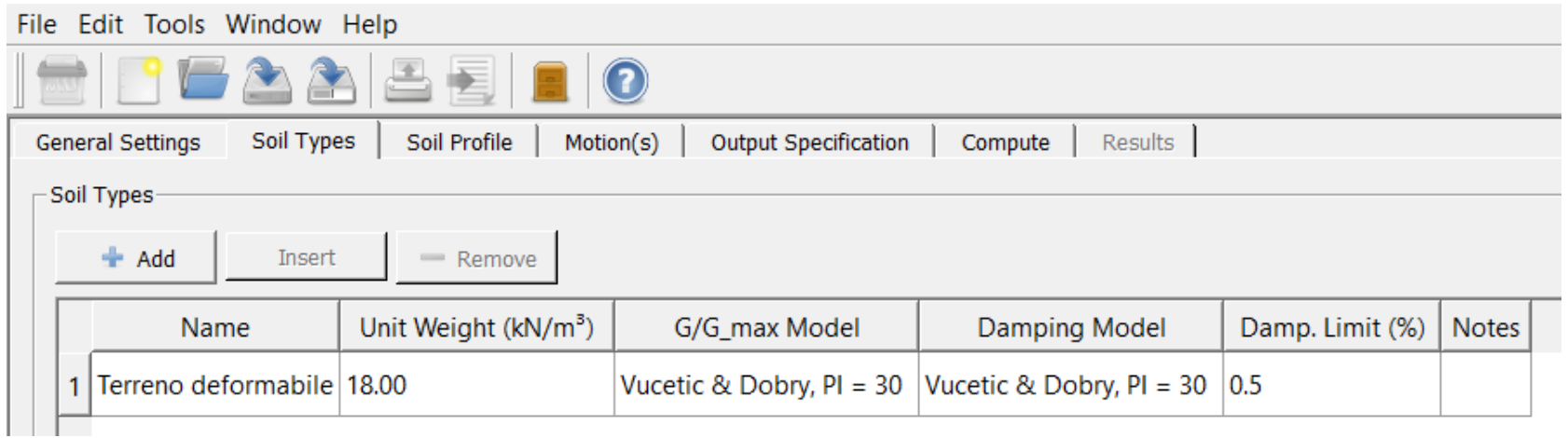

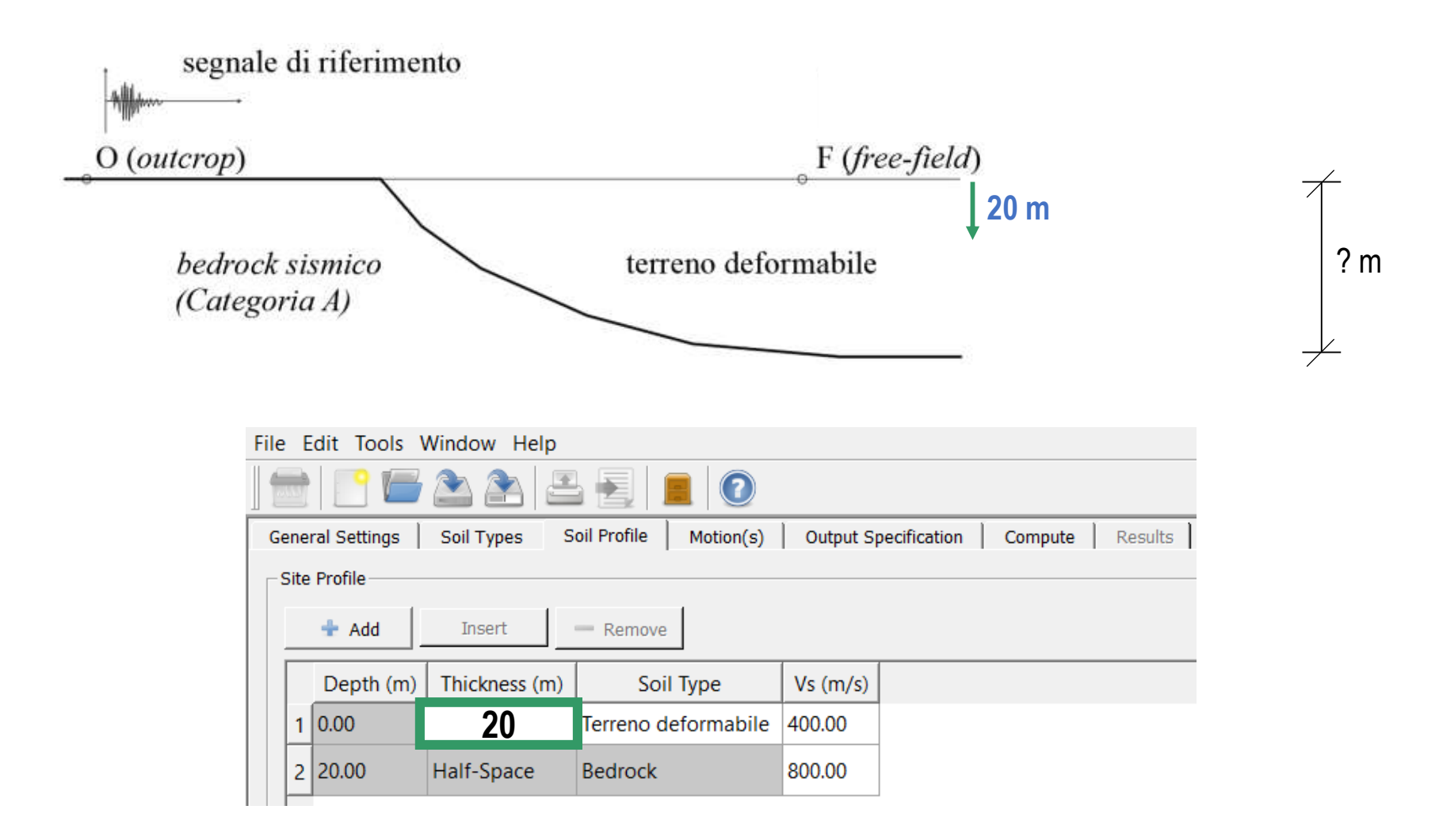

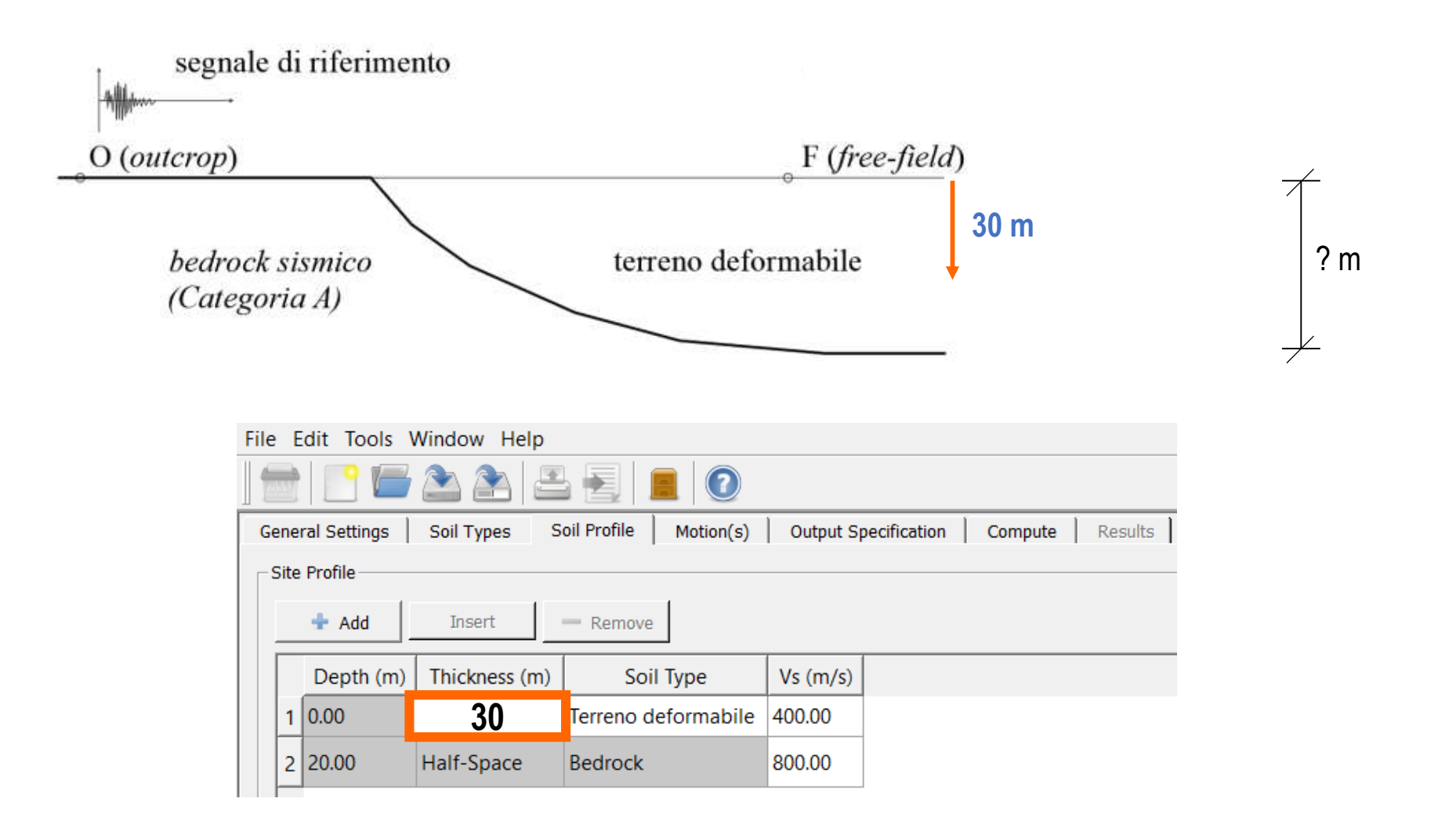

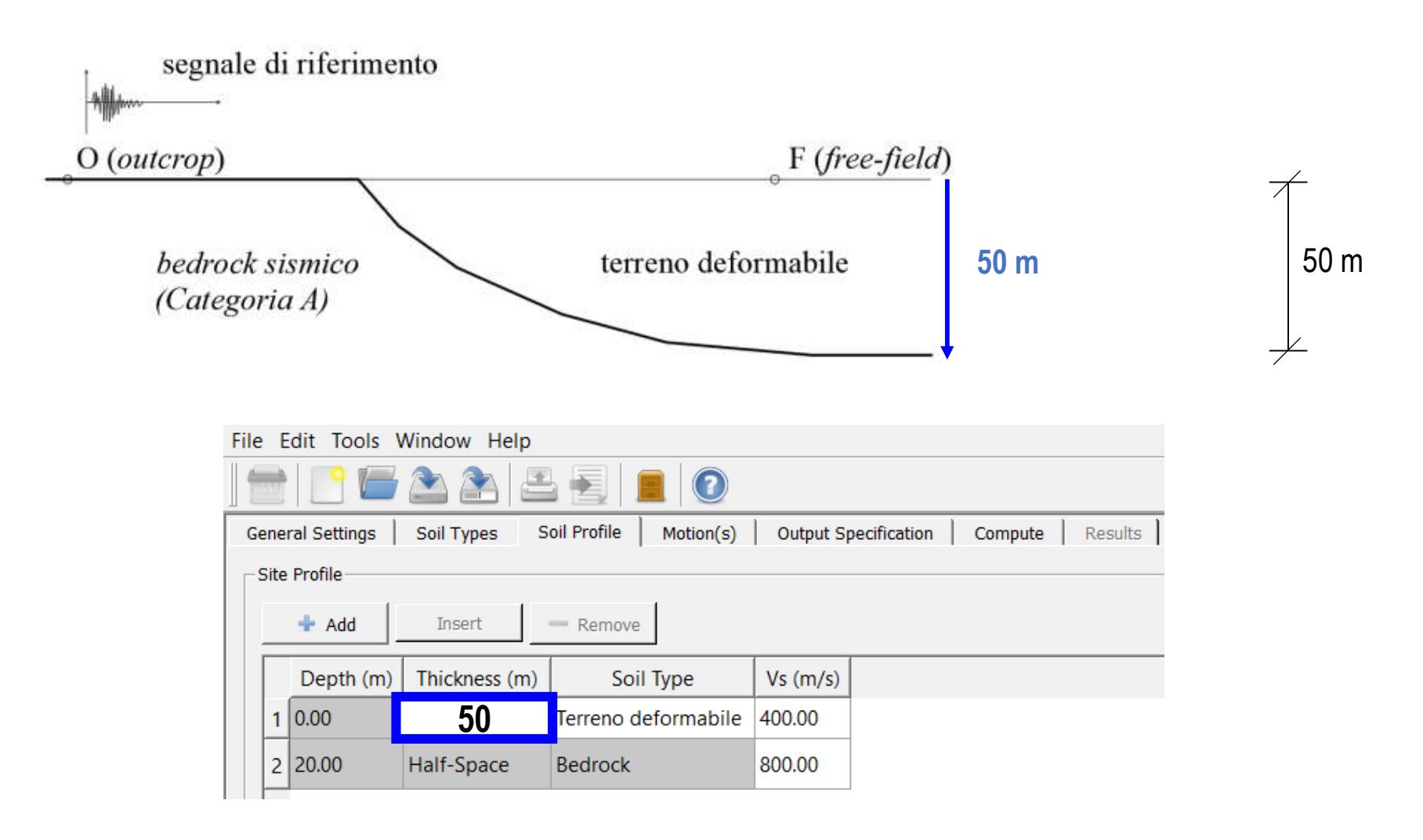

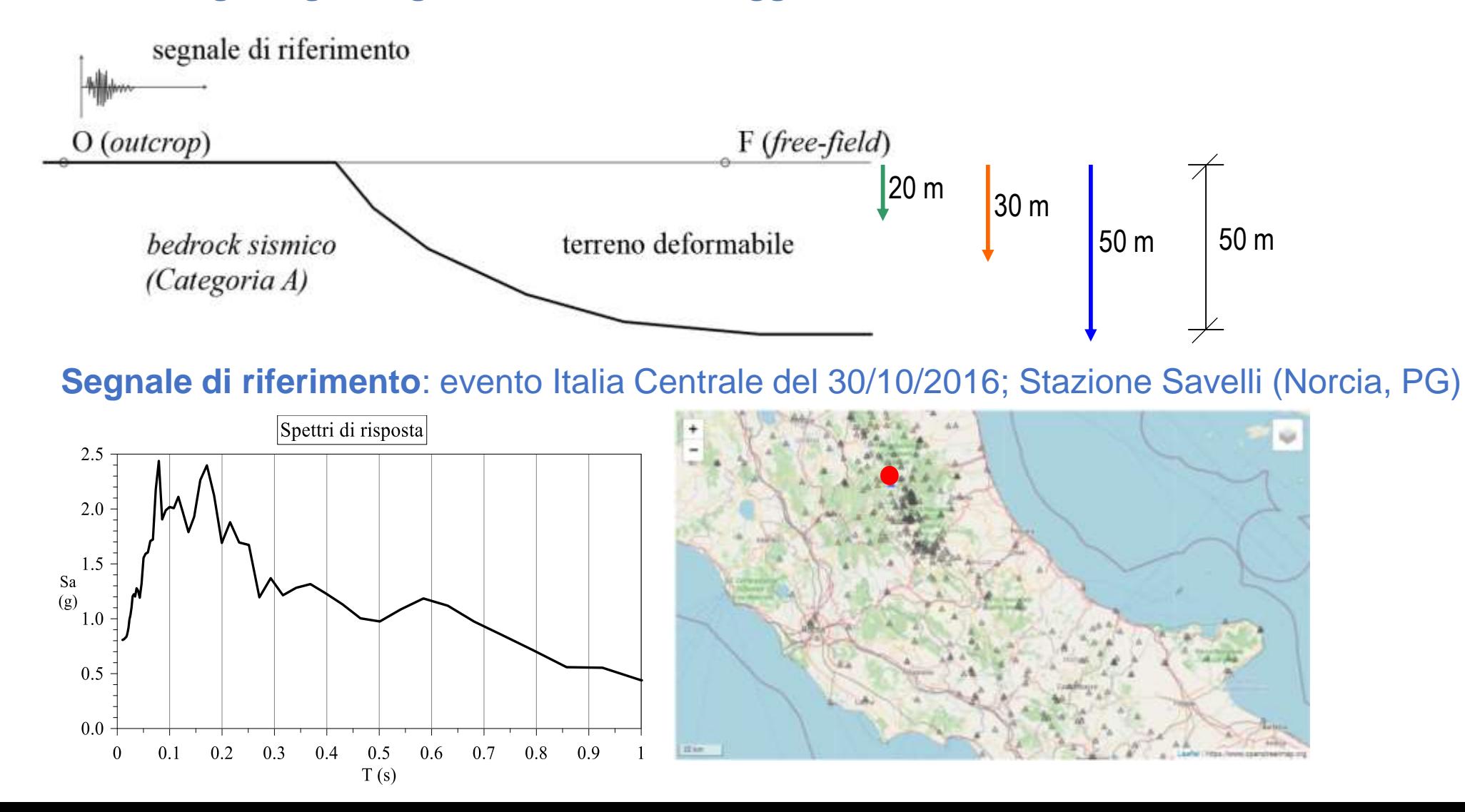

**quale è la previsione che si ottiene quando il modello numerico è basato su una incompleta caratterizzazione geologica e geotecnica del sito oggetto di studio**

Spettri di risposta al piano campagna con bedrock sismico alla profondità: **20 m, 30 m** e **50 m**

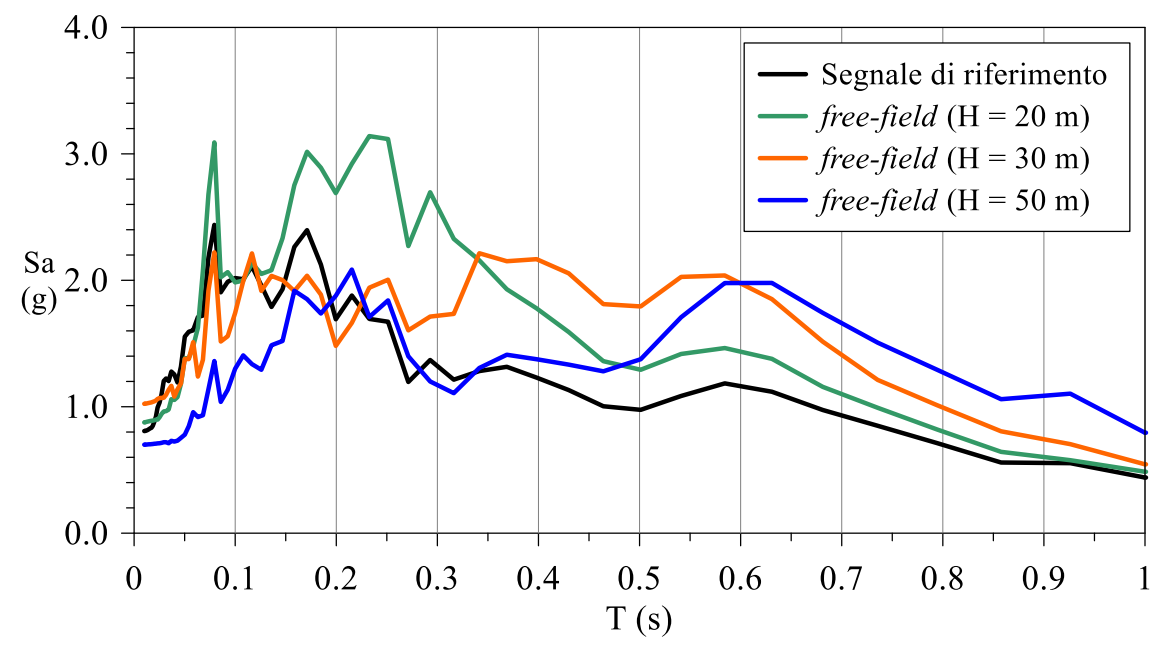

**alla profond<br>
alla profond<br>
profond<br>
il bedrock<br>
noscenza prodello r<br>
ofondità mir<br>
ell'amplificaz<br>
il'amplificaz<br>
riodo 0.1-0<br>
ell'intervallo<br>
mirervallo<br>
riodo 0.1-0<br>
riodo 0.1-0<br>
riodo 0.1-0<br>
riodo 11-0<br>
riodo 11-0<br>
ri** Con riferimen<br>
del bedrock<br>
conoscenza p<br>
(il modello r<br>
profondità min<br>
bedrock sism<br>
dell'amplificaz<br>
periodo 0.1-0<br>
nell'intervallo<br>
nell'intervallo<br>  $\Gamma_{\text{1-T2}} = \frac{\Gamma^2}{\Gamma^2}$ <br>
Sa <sub>free-field</sub> dT<br>  $\int_{\text{TI}}^{\Gamma_2}$  Sa **nel modello numerico**<br> **nerico è basato su una incom<br>
di studio**<br>
lla profondità: 20 **m, 30 m e 50**<br>
riferimento a siti caratterizzati<br>
bedrock sismico maggiore<br>
oscenza parziale delle reali co<br>
modello numerico è caratte **nel modello numerico**<br> **nerico è basato su una incom<br>
di studio**<br>
lla profondità: 20 **m, 30 m e 50**<br>
i riferimento a siti caratterizzati<br>
bedrock sismico maggiore<br>
oscenza parziale delle reali co<br>
modello numerico è cara *free first* and *free field* **20**<br> *free field bedrock sismic conoscenza parziale (il modello numerico<br>
profondità minore rist<br>
bedrock sismico) pud<br>
dell'amplificazione<br>
periodo 0.1-0.8 s e<br>
nell'intervallo di perio<br>* Con riferimento a siti caratterizzati da profondità del bedrock sismico maggiore di 30 m, la conoscenza parziale delle reali condizioni di sito (il modello numerico è caratterizzato da una profondità minore rispetto alla reale posizione del bedrock sismico) può determinare la sovrastima dell'amplificazione sismica nell'intervallo di periodo 0.1-0.8 s e una significativa sottostima nell'intervallo di periodo 0.7-1.1 s.

Fattori di amplificazione da modelli numerici con bedrock sismico alla profondità: **20 m, 30 m** e **50 m**

$$
AF_{T1-T2} = \frac{\int_{T2}^{T2} Sa_{free-field} dT}{\int_{T1}^{T2} Sa_{riferimento} dT}
$$

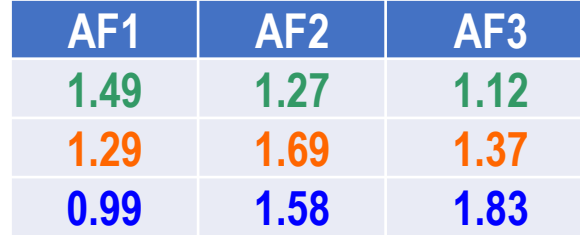

### **Impostazioni disponibili nel codice STRATA**

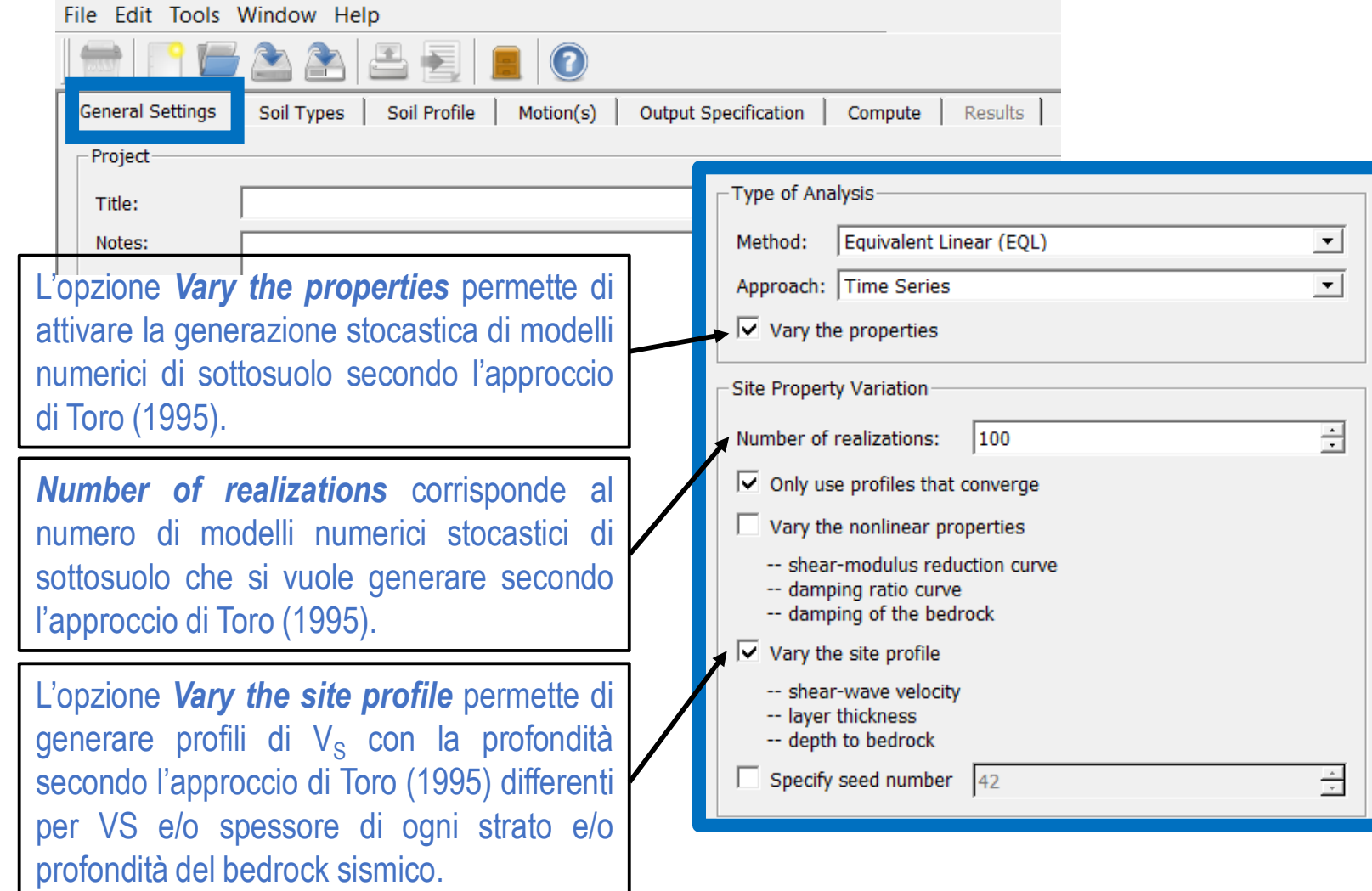

Previsione, secondo l'approccio di Toro (1995), dello spessore dello strato in funzione della sua profondità. In particolare, l'approccio di Toro (1995) prevede che la profondità di ogni strato della successione stratigrafica in esame risulti crescente con la profondità.

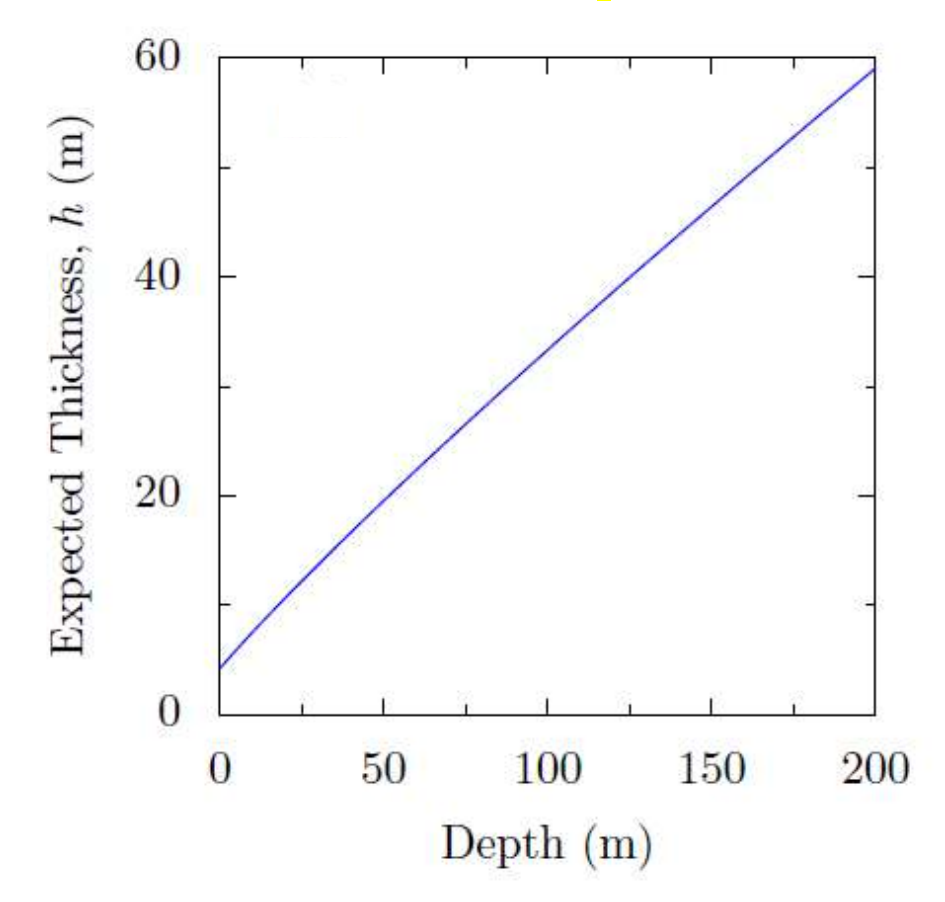

Il codice STRATA permette di inserire, come dato di input, solo il valore medio atteso dello spessore di ogni strato del modello di sottosuolo. In questo caso, sono stato inseriti 3 strati, denominati Soil Type 1, 2 e 3, di spessore medio rispettivamente pari a 3 m, 5 m e 10 m. **Il codice non permette di inserire un possibile intervallo di variazione, Hmin-Hmax, dello spessore.**

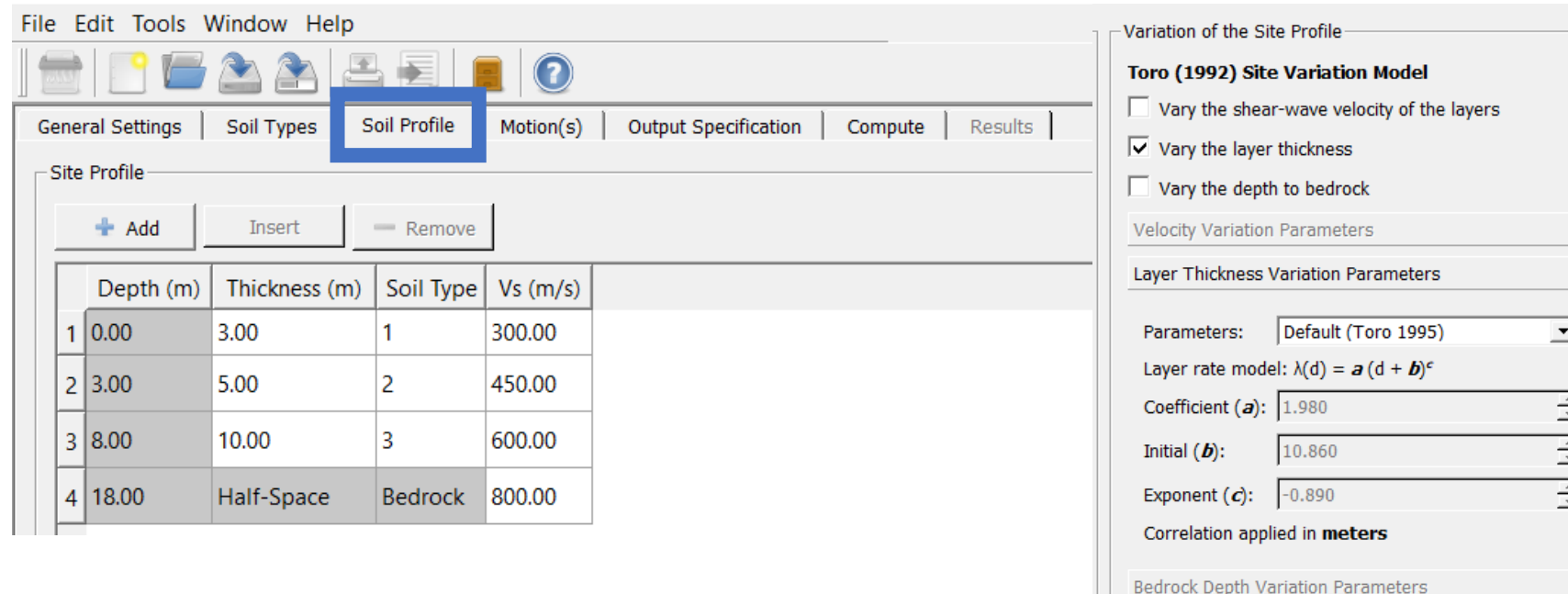

Modellazione stocastica: modelli numerici generati secondo Toro (1995)

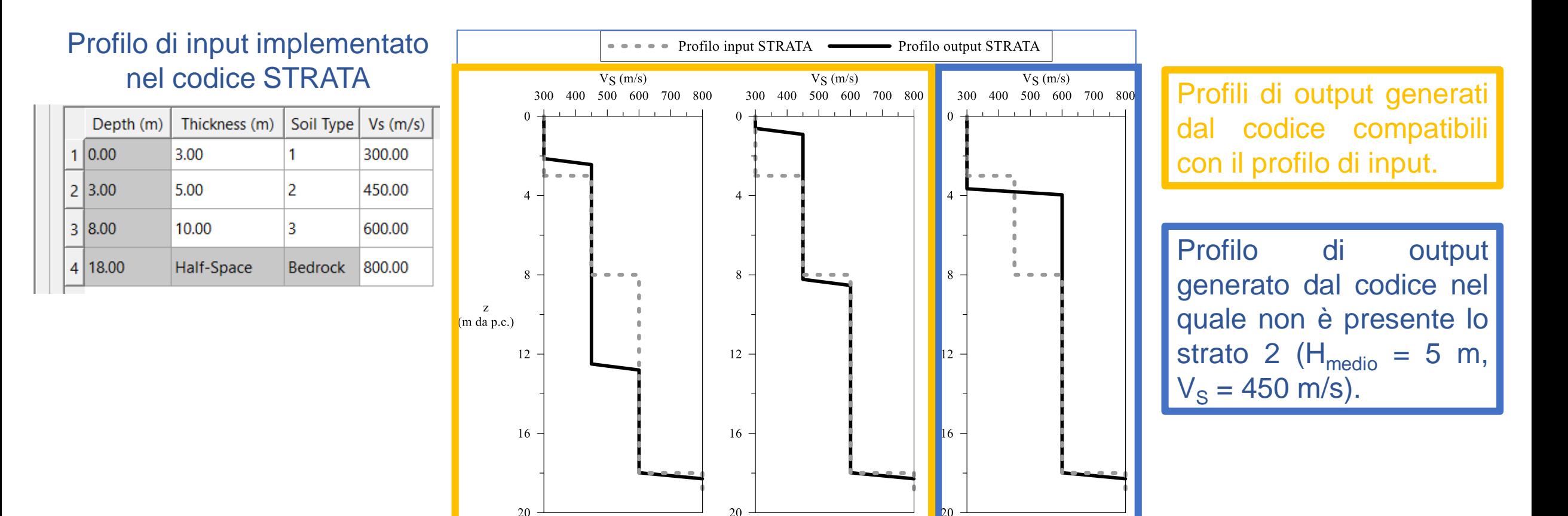

### Modellazione stocastica: modelli numerici generati secondo Toro (1995)

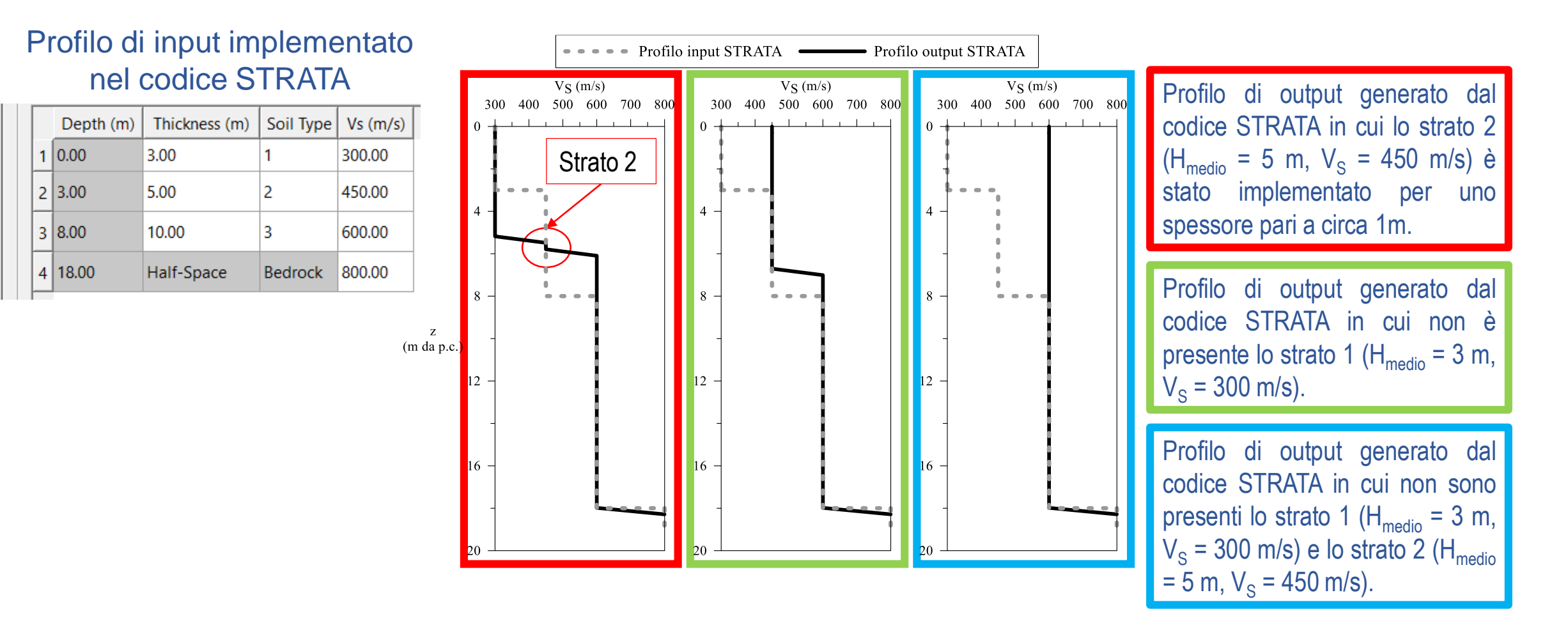

### **Sito**

*Specific site located in the San Fernando Valley of Southern California, namely, Sylmar County Hospital (SCH) (Gibbs et al., 1999), is selected for site response analysis* (Tab.1). *Characteristic of southern California soil sites, there is not a significant impedance contrast as the profile encounters a shear-wave velocity typical of soft rock (*∼*760 m/s)* (Kottke and Rathje, 2013)

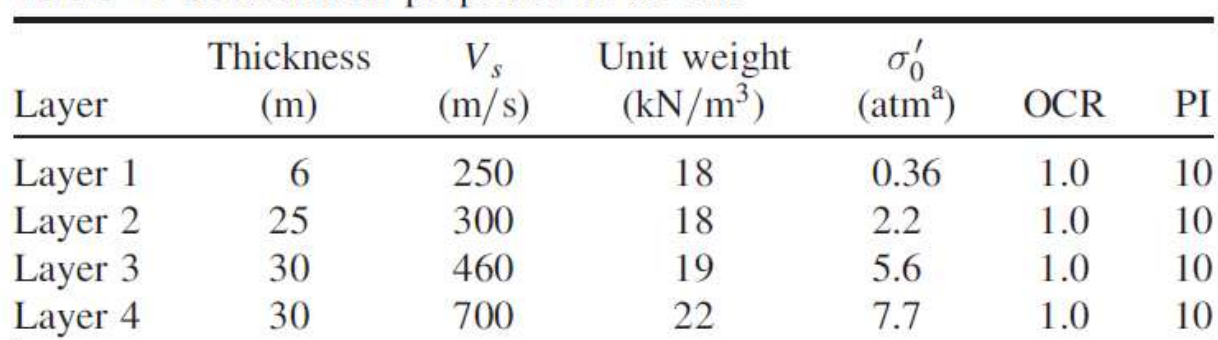

#### **Table 1.** Geotechnical properties of the site

 $a_{\text{atm}}$  = standard atmosphere pressure unit.

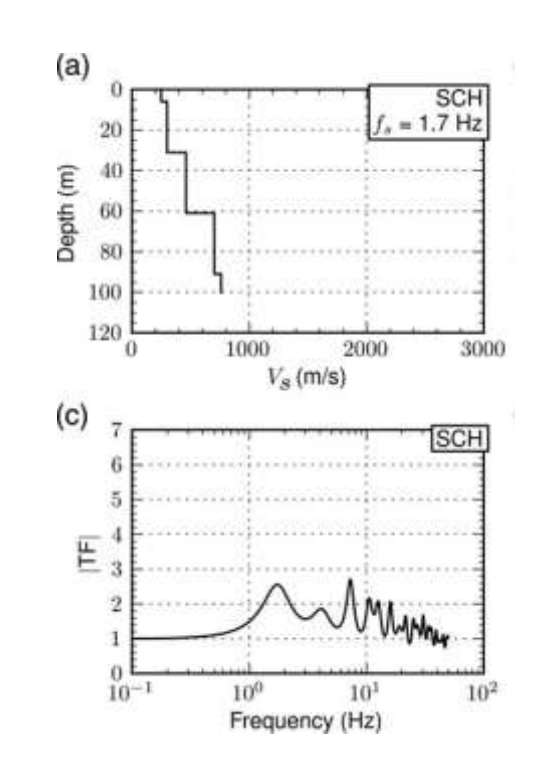

### **Input**

*The time history recorded on January 17th of 1994 during the Northridge earthquake at the Arleta Nordhoff fire station is used for performing the site response analysis. The signal is obtained from the Pacific Earthquake Engineering Research Center (PEER) Ground Motion Database (Ancheta et al. 2012). The PGA is 0.34 g and it is applied at the bedrock of the numerical model. This seismic input is representative of strong motion registered for a station close to the seismic source (distance to the fault is 3.9 km), and it is commonly used in many studies (Gibbs et al. 1999; Hussan et al. 2018; Nguyen et al. 2014; Tran and Kim 2019).*

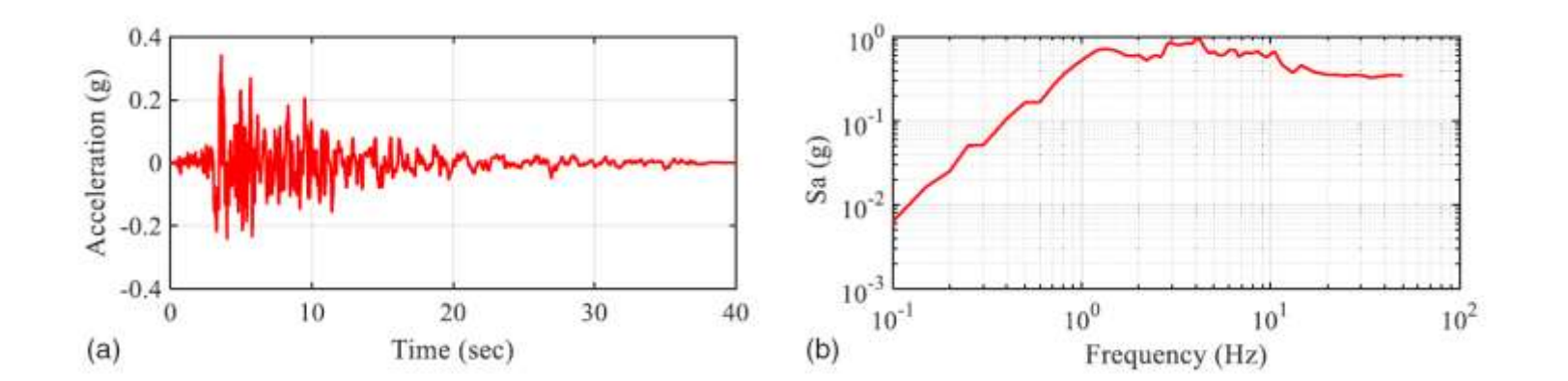

Motion(s): Time History definita in tutte le simulazioni in «outcrop (2A)»

**quali sono i modelli numerici generati e i risultati utilizzando l'approccio stocastico**

### **Tabella sinottica dei modelli studiati**

Bed=Bedrock sismico Soil=Depositi deformabili sovrastanti il bedrock sismico

V=Vs variabili senza range di limitazione (modello **BedV\_SoilV** con la più alta variabilità legata a una scarsa conoscenza del sito) R=Vs variabili in un range di +/- 50 m/s

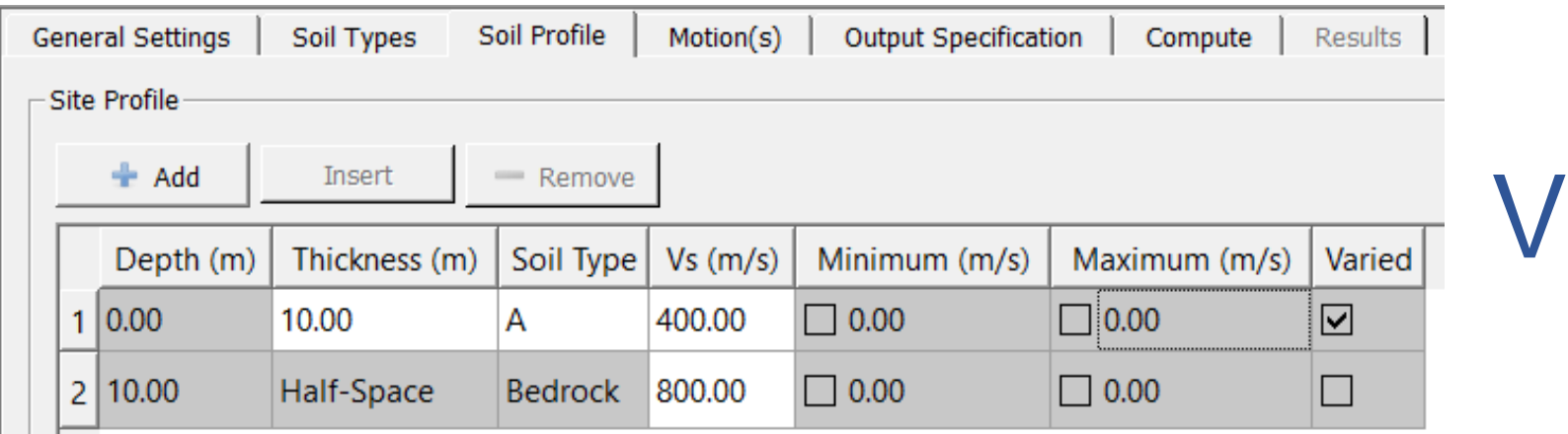

**quali sono i modelli numerici generati e i risultati utilizzando l'approccio stocastico**

### **Tabella sinottica dei modelli studiati**

Bed=Bedrock sismico Soil=Depositi deformabili sovrastanti il bedrock sismico

V=Vs variabili senza range di limitazione (modello **BedV\_SoilV** con la più alta variabilità legata a una scarsa conoscenza del sito) R=Vs variabili in un range di +/- 50 m/s

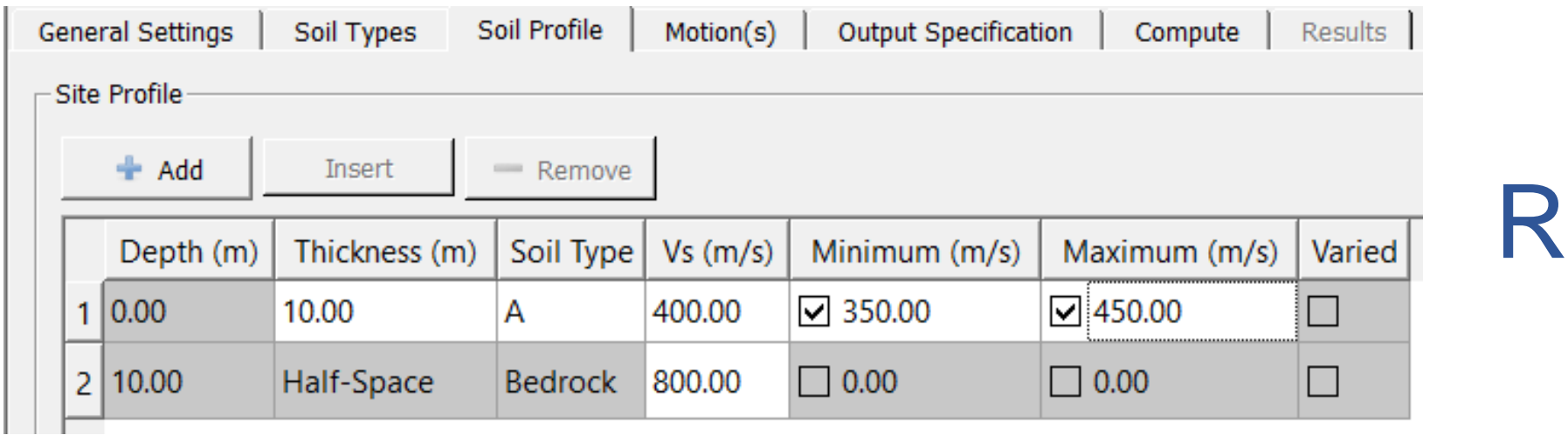

**quali sono i modelli numerici generati e i risultati utilizzando l'approccio stocastico**

### **Tabella sinottica dei modelli studiati**

Bed=Bedrock sismico Soil=Depositi deformabili sovrastanti il bedrock sismico

V=Vs variabili senza range di limitazione (modello **BedV\_SoilV** con la più alta variabilità legata a una scarsa conoscenza del sito) R=Vs variabili in un range di +/- 50 m/s

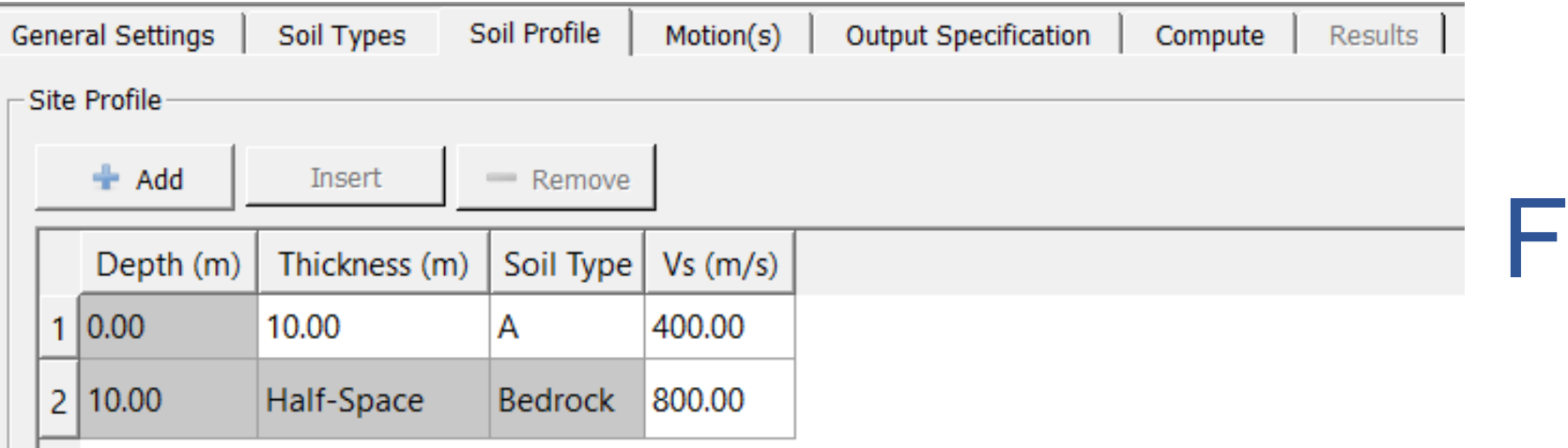

**quali sono i modelli numerici generati e i risultati utilizzando l'approccio stocastico**

### **Tabella sinottica dei modelli studiati**

Bed=Bedrock sismico Soil=Depositi deformabili sovrastanti il bedrock sismico

V=Vs variabili senza range di limitazione (modello **BedV\_SoilV** con la più alta variabilità legata a una scarsa conoscenza del sito) R=Vs variabili in un range di +/- 50 m/s

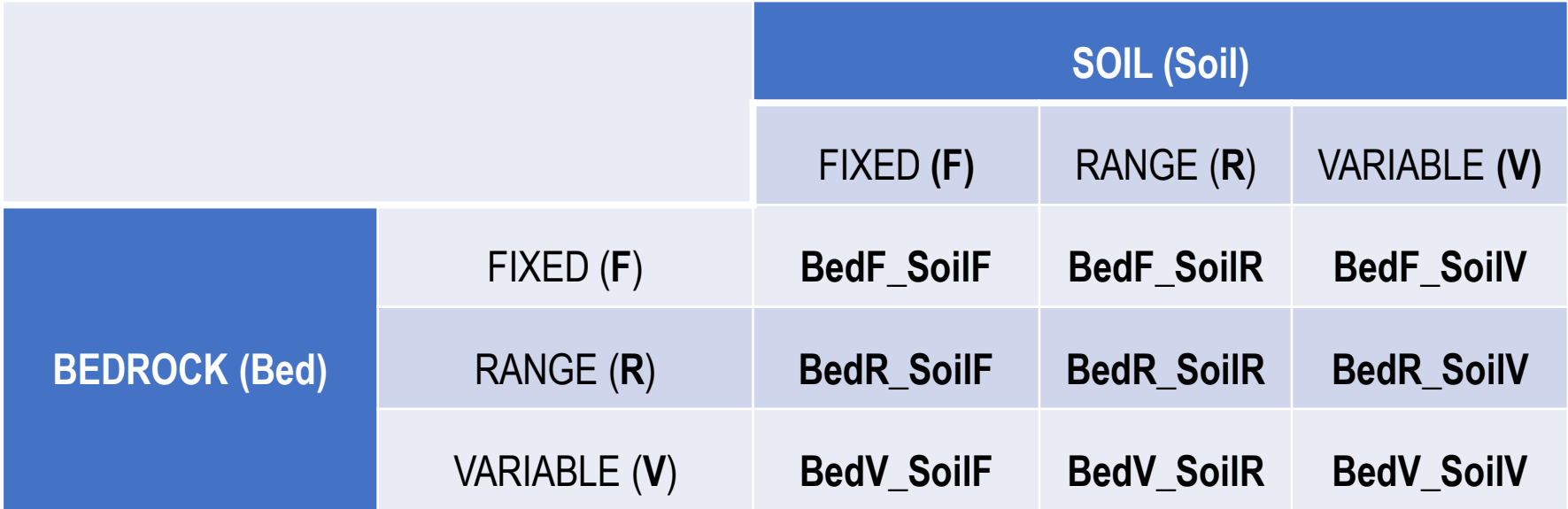

**quali sono i modelli numerici generati e i risultati utilizzando l'approccio stocastico**

Altre impostazioni dei modelli:

- unità di peso fissate
- spessori strati fissati
- curve di riduzione di G e di incremento di D variabili secondo l'approccio proposto da Darendeli (2001)

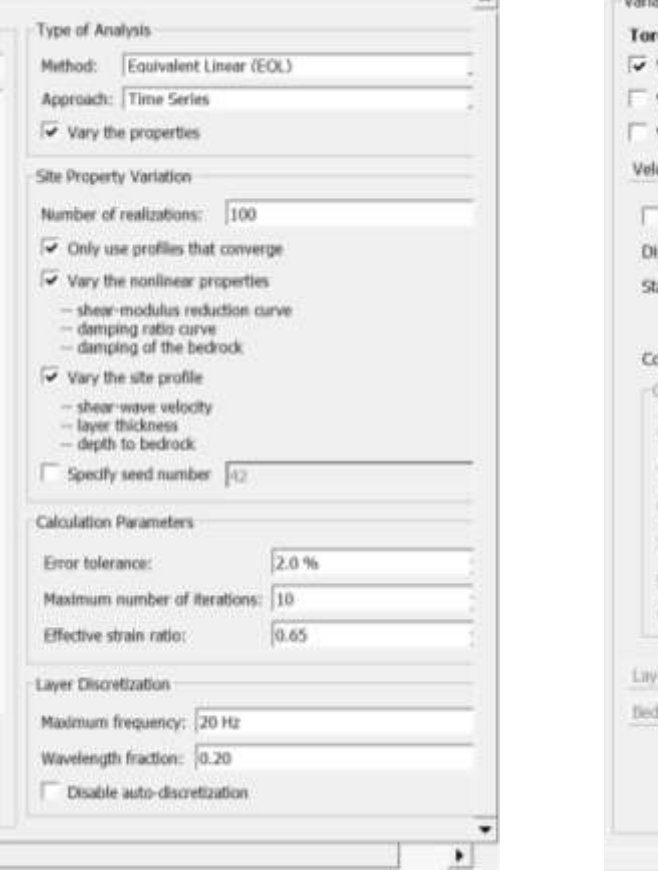

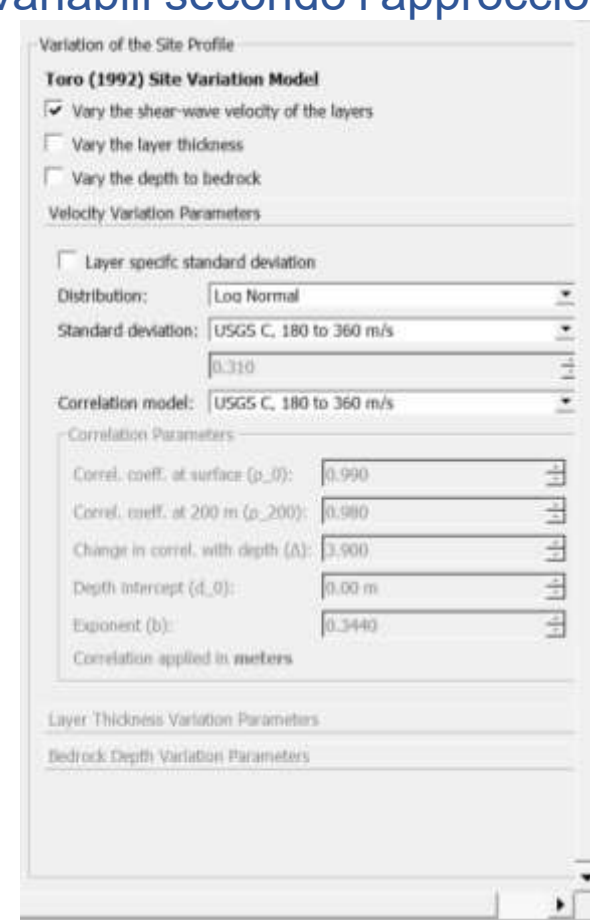

### **Funzioni di amplificazione medie (su 100 realizzazioni) free-field/outcrop\_(2A)**

Tutti i casi studiati, mostrano una risposta confrontabile per valori di f > 2 Hz (T < 0.5 s) a causa della elevata profondità del bedrock sismico. In particolare, a causa della non linearità della risposta meccanica dei terreni, la frequenza fondamentale risulta inferiore rispetto al caso di comportamento lineare. Inoltre, i casi in cui i valori di  $V_s$  hanno maggiore variabilità (SoilV) sono quelli caratterizzati dal picco più basso della funzione di amplificazione.

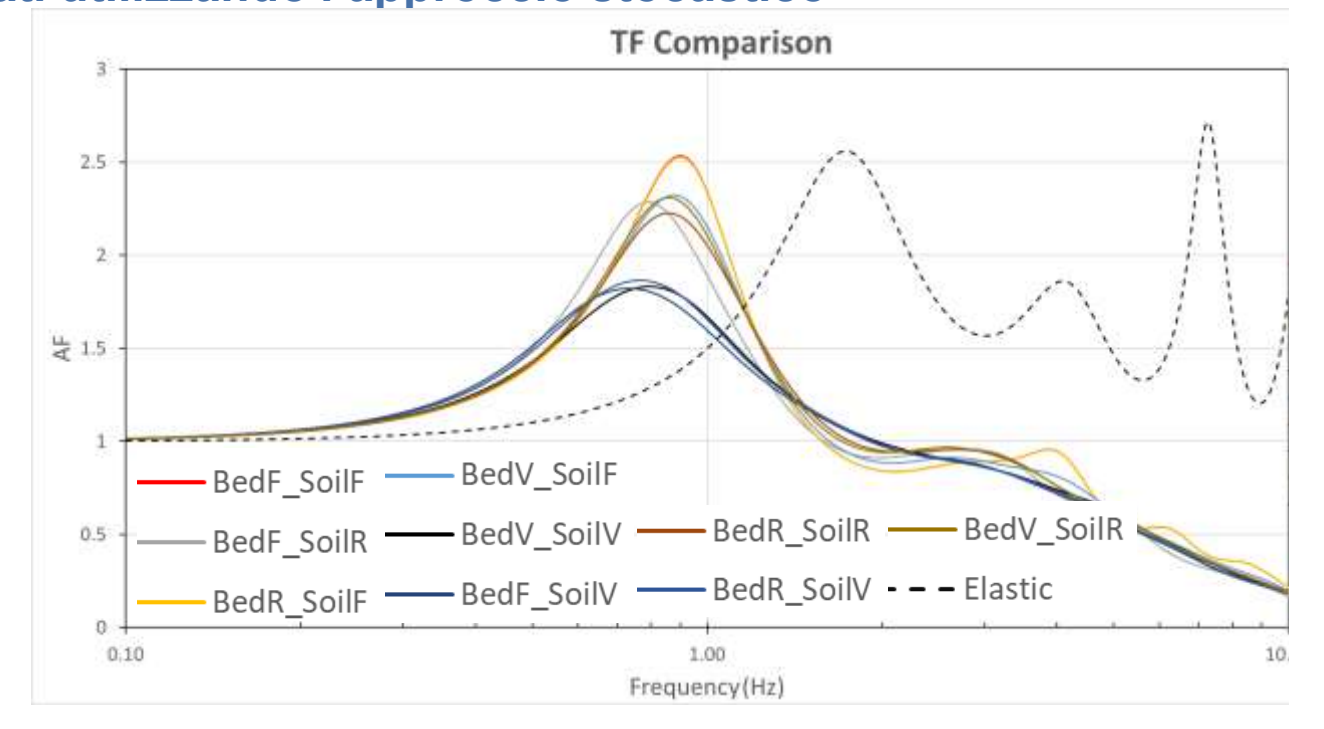

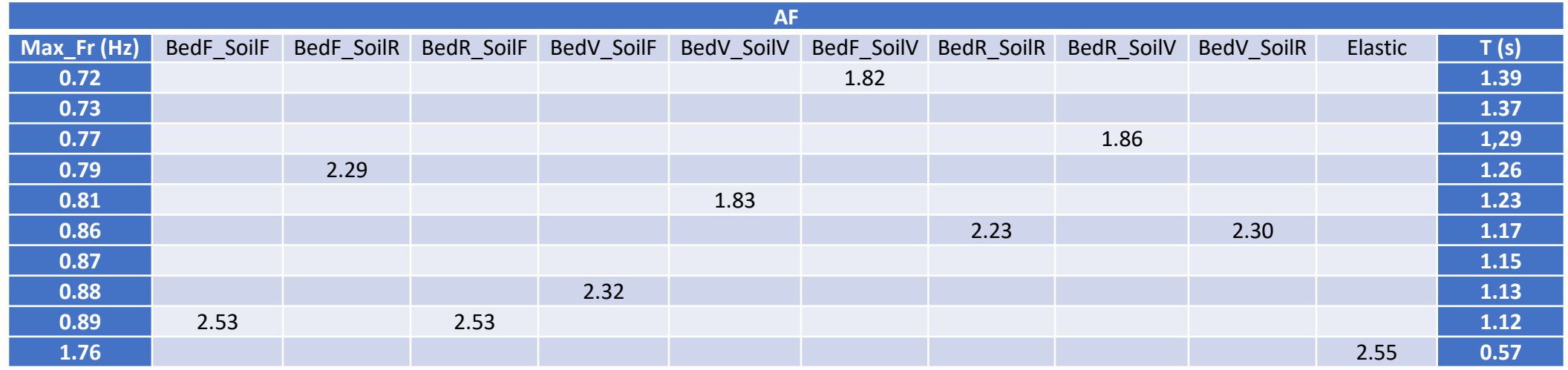

**quali sono i modelli numerici generati e i risultati utilizzando l'approccio stocastico**

### **Realizzazioni variando solo le Vs del bedrock**

Si noti come BedR\_SoilF (bedrock con Vs=760 m/s +/- 50) BedF\_SoilF sono praticamente indistinguibili

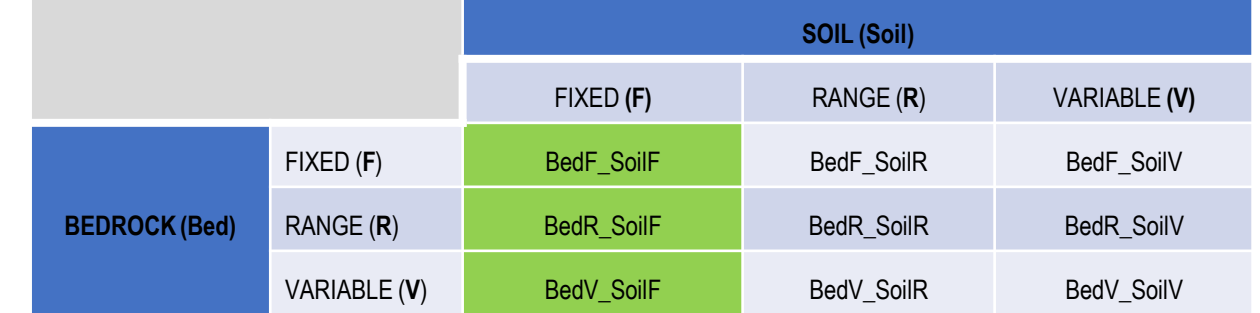

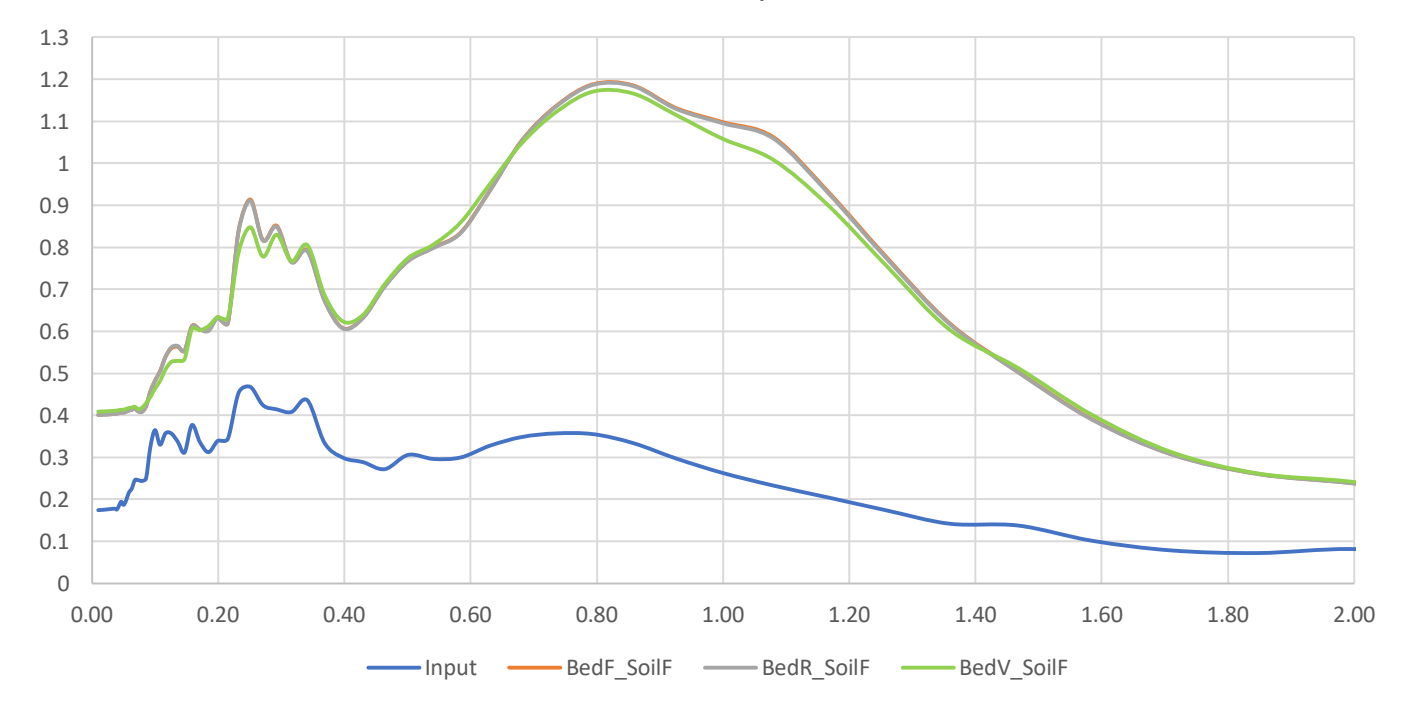

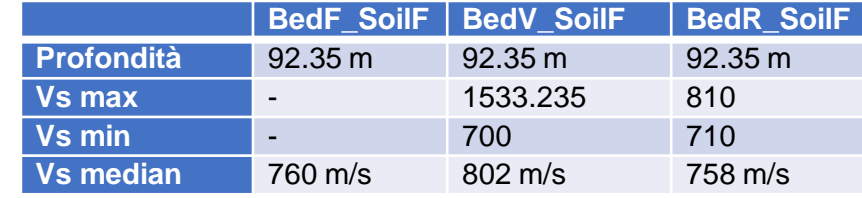

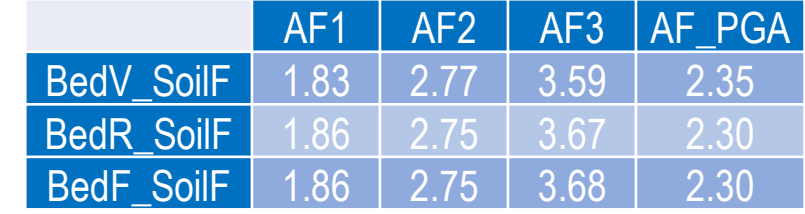

#### Bedrock Comparison

**quali sono i modelli numerici generati e i risultati utilizzando l'approccio stocastico**

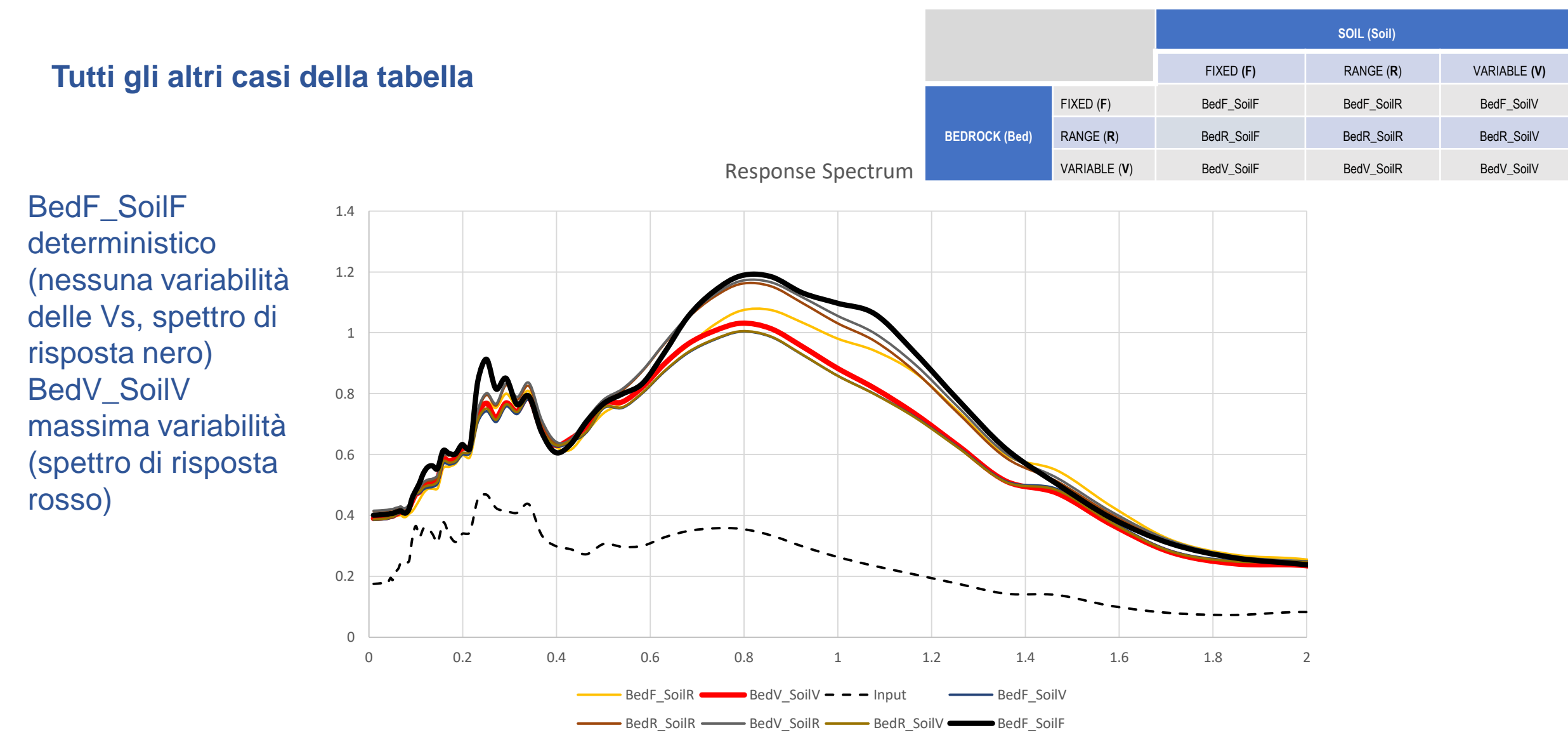

**quali sono i modelli numerici generati e i risultati utilizzando l'approccio stocastico**

### **AF di tutti i modelli**

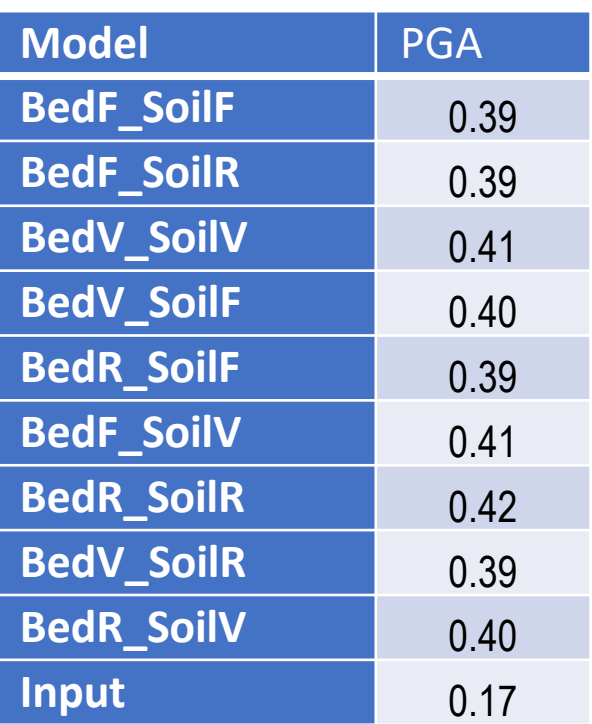

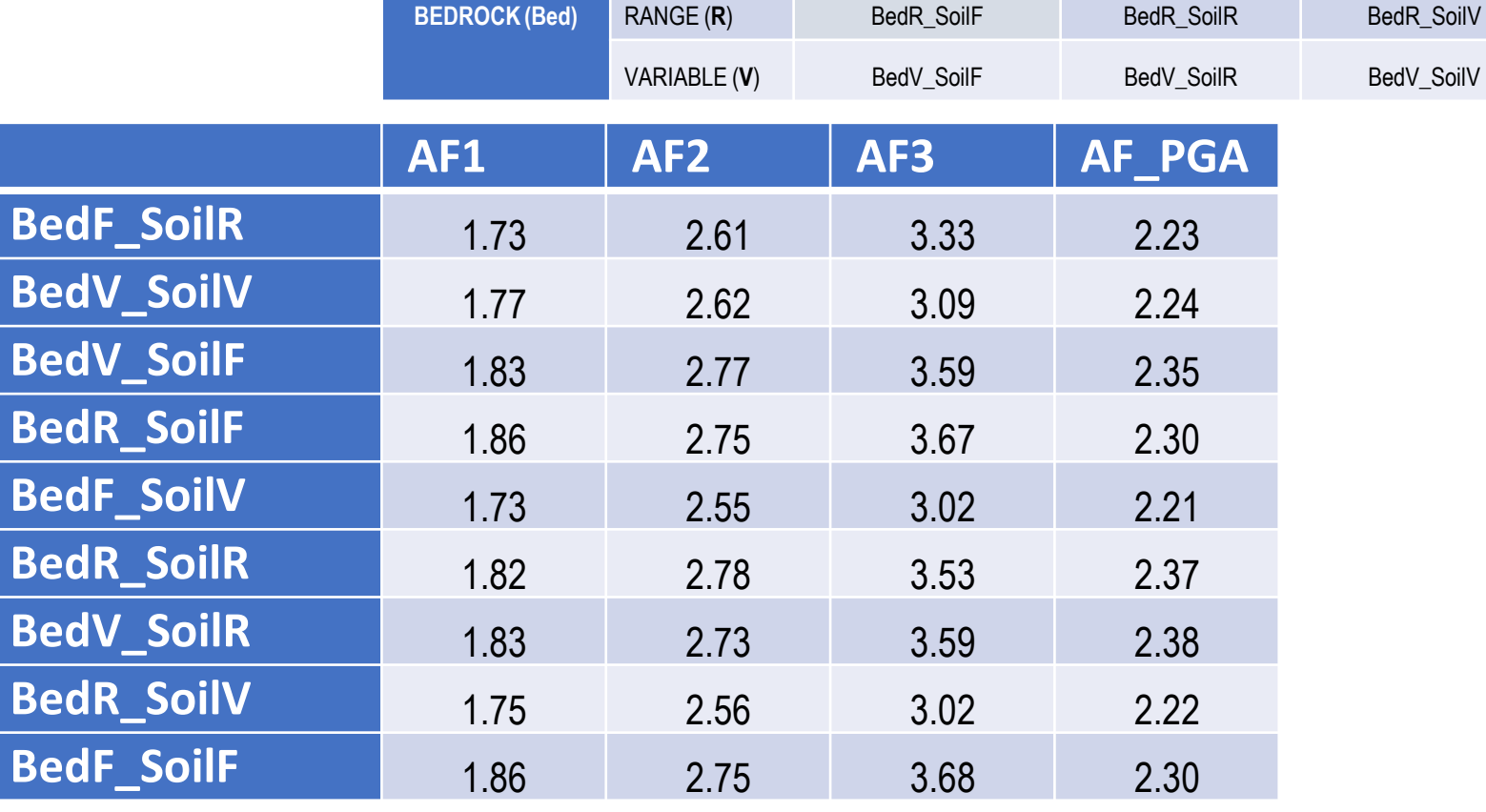

**SOIL (Soil)**

FIXED (**F**) BedF\_SoilF BedF\_SoilR BedF\_SoilV

FIXED **(F)** RANGE (**R**) VARIABLE **(V)**

**Distanza tra il modello BedF\_SoilF e gli altri modelli (calcolata con gli AF)**

*Dist (AF) = ( (MODEL\_X- BedF\_SoilF)/ BedF\_SoilF )\*100*

Il modello FV è quasi sempre il più distante dal modello deterministico FF

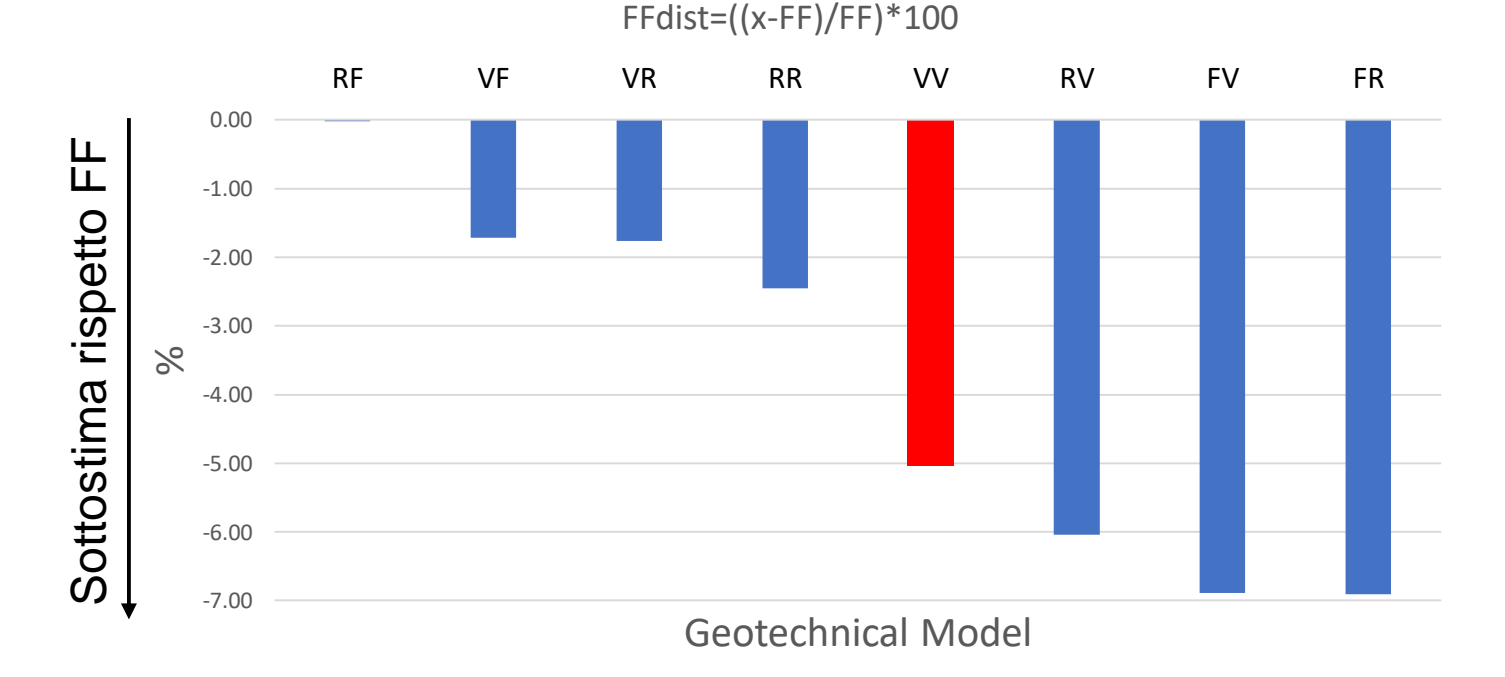

AF1 - BedF SoilF Distance

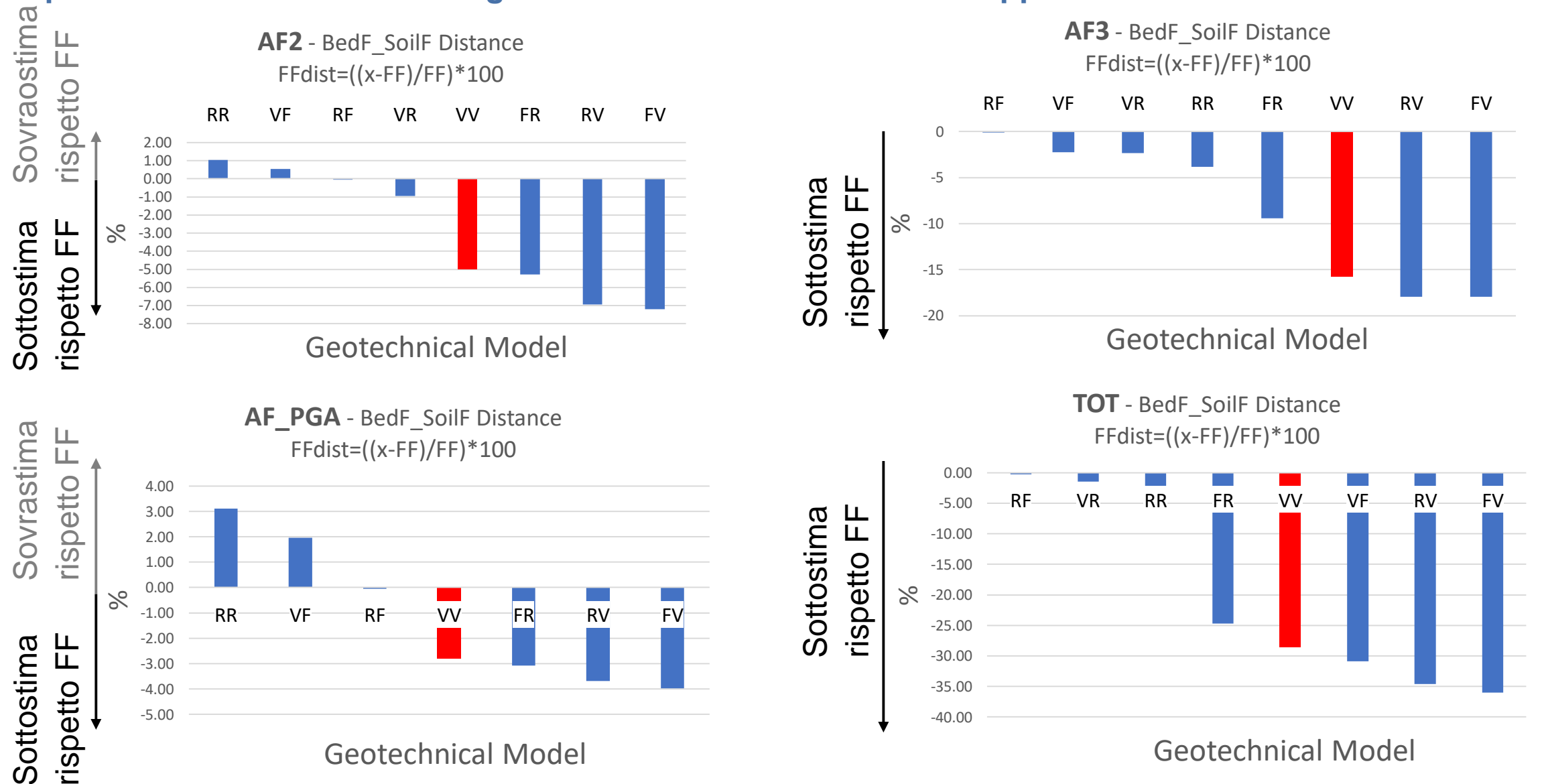

**Confronto VS\_bedrock 760 m/s** *versus* **1200 m/s.** In questo caso, fissando il profilo di  $V_S$  del terreno deformabile, gli spettri in free-field dipendono dal valore medio di V<sub>S\_bedrock</sub>. 0.2 0.4 0.6 0.8 1 1.2 1.4 Sa (g)

 $\Omega$ 

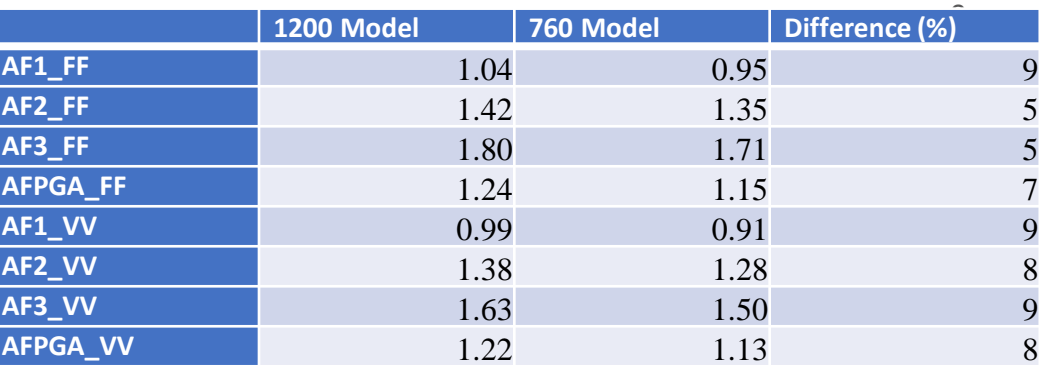

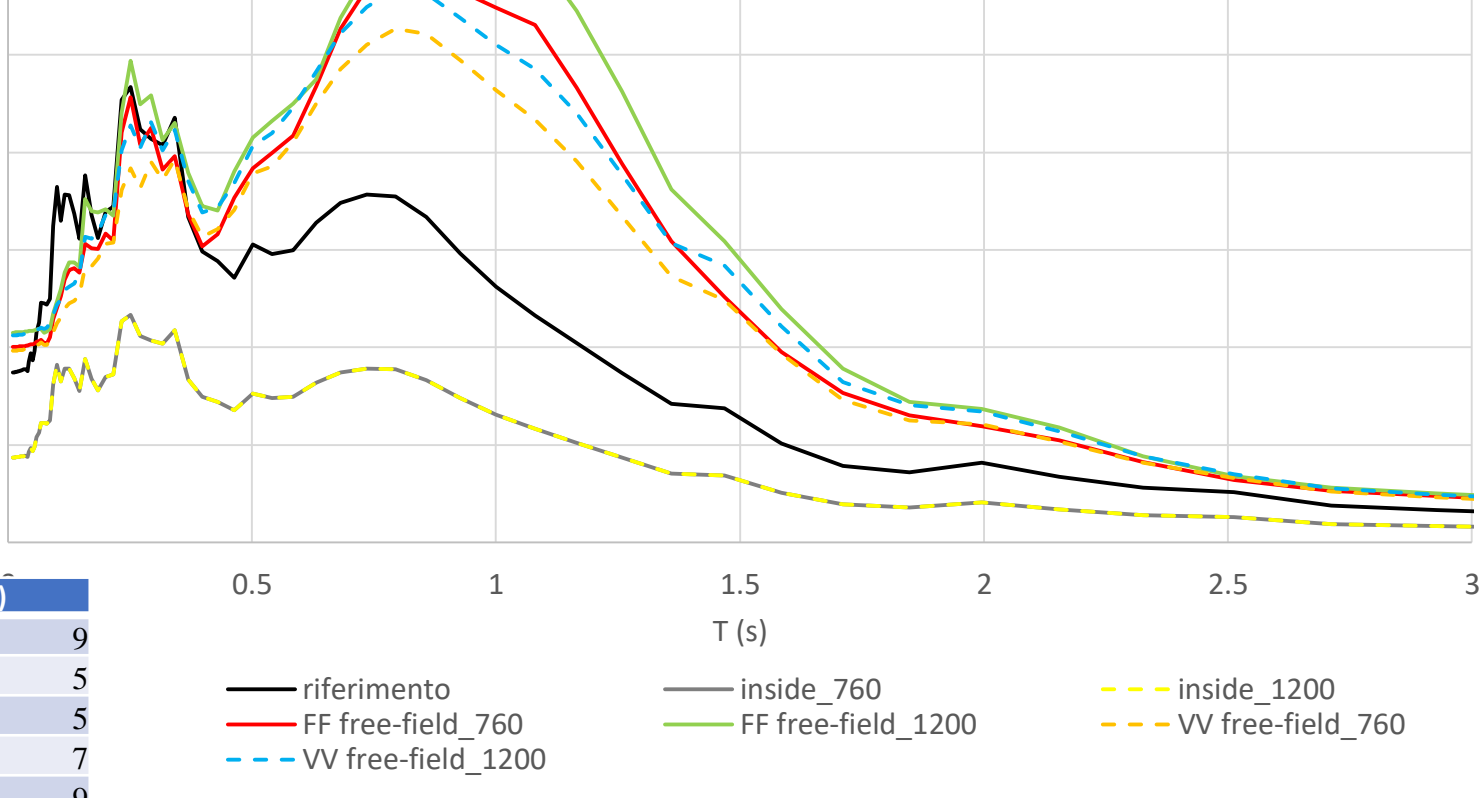

### **Influenza della SD sulle Vs**

Gener

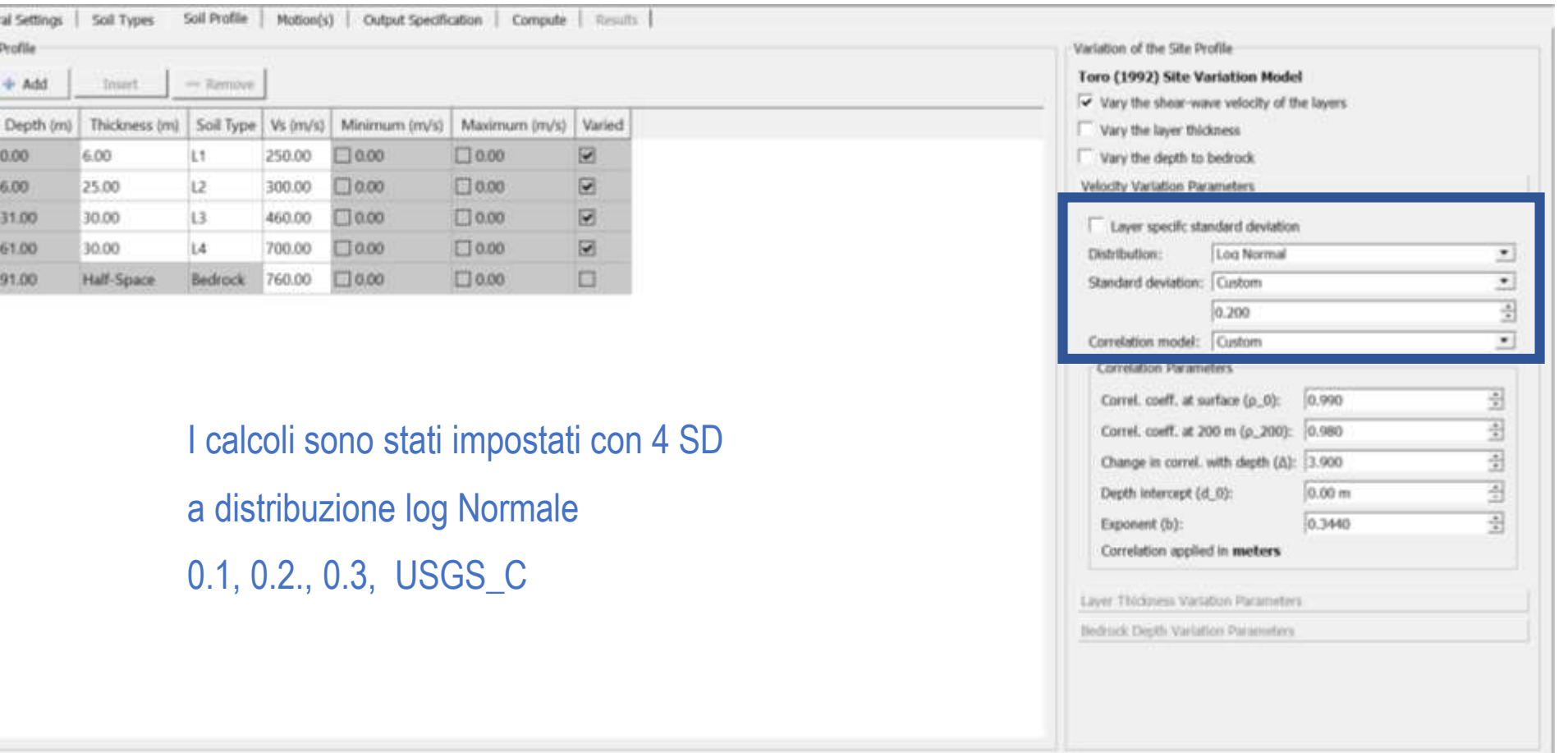

#### **Influenza della SD sulle Vs**

amplificazione) oppure un maggiore  $\frac{a}{g}$ Maggiore è la SD maggiore è la dispersione dei valori di V<sub>s</sub> intorno al valore medio. Quindi, aumentano i casi generati dal codice STRATA in cui si ha un minore contrasto di rigidezza (minore contrasto di impedenza (maggiore dissipazione dovuta alla elevata intensità del segnale di input). Tale condizione fa si che lo spettro medio definito per SD = 0.3 sia caratterizzato da valori di picco inferiori rispetto ai casi caratterizzati da SD < 0.3.

#### Response Spectrum SD 0.1 0.2 0.3 USGS

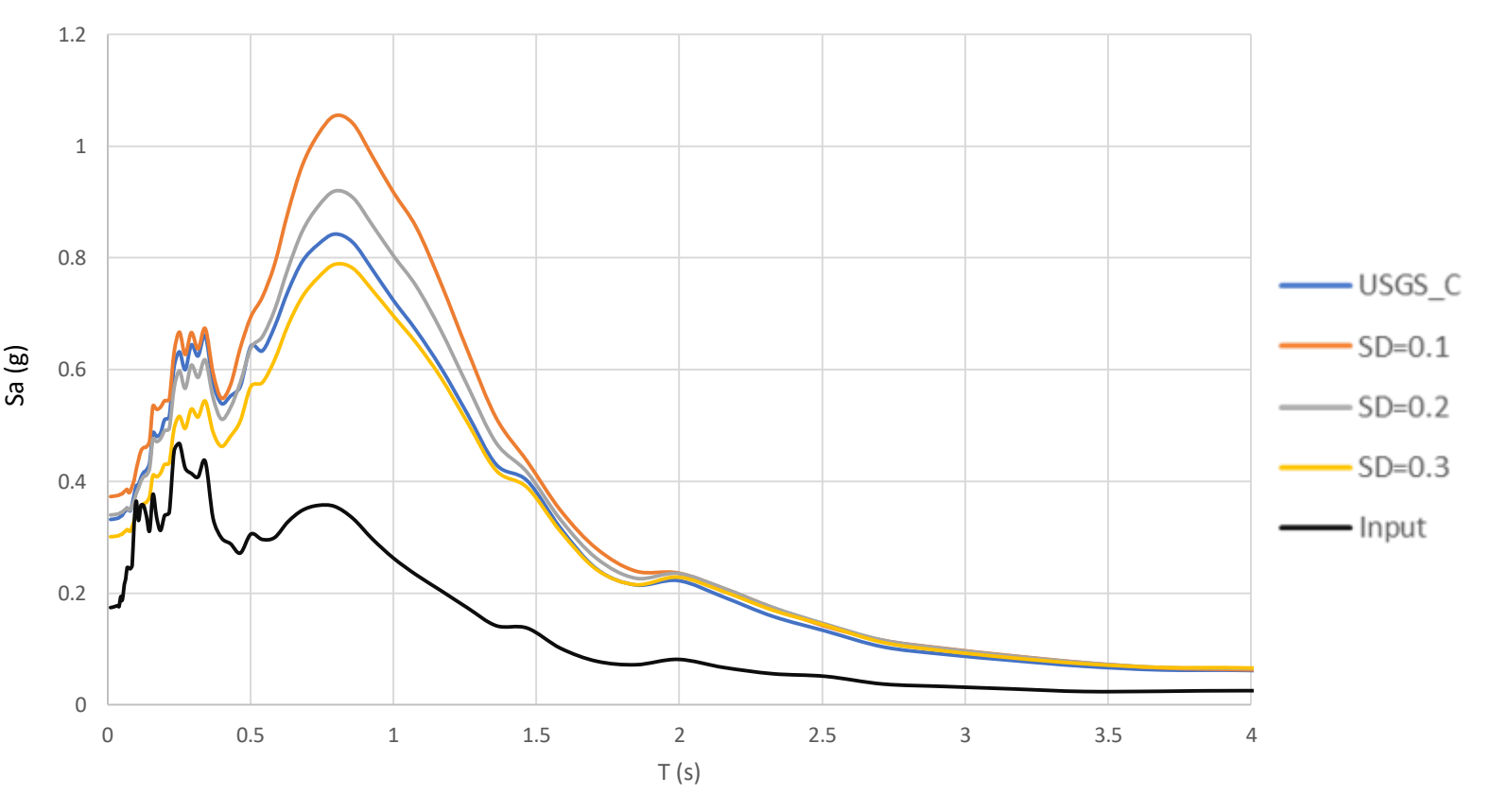

#### **Influenza della SD sulle Vs**

A varie profondità (0 m, 30 m, 60 m, 90 m), si mostra per ogni SD il numero di valori di Vs (per categorie) utilizzati nelle realizzazioni. È interessante osservare che maggiore è il valore di SD maggiore è la dispersione della distribuzione di  $\mathrm{V}_{\mathrm{S}}$  intorno al valore medio.

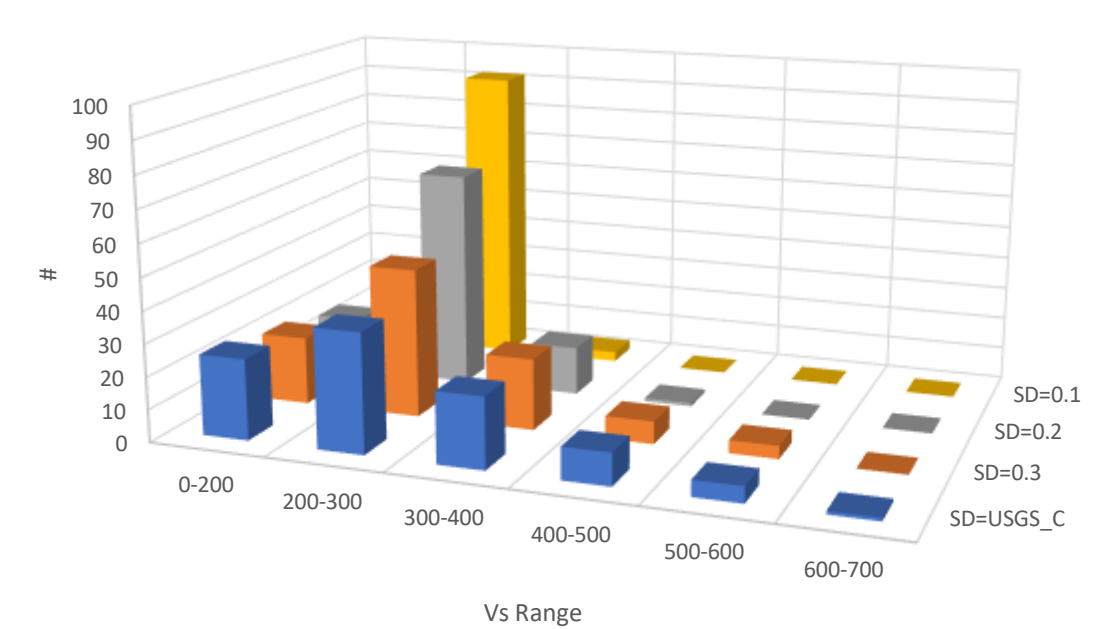

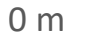

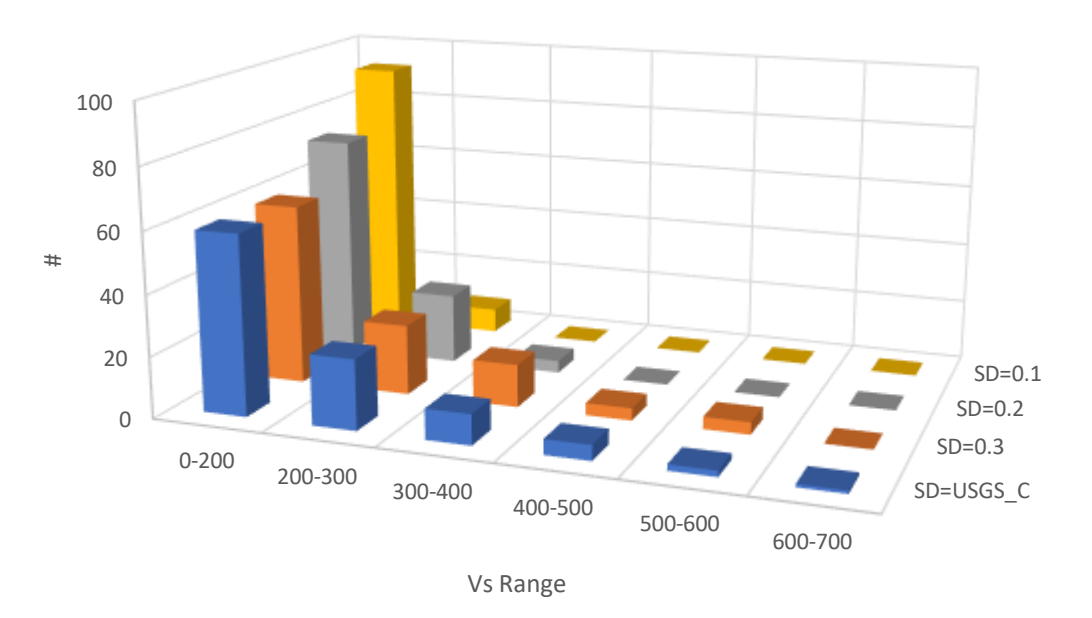

30 m

 $\blacksquare$  SD=USGS C  $\blacksquare$  SD=0.3  $\blacksquare$  SD=0.2  $\blacksquare$  SD=0.1

 $\blacksquare$  SD=USGS C  $\blacksquare$  SD=0.3  $\blacksquare$  SD=0.2  $\blacksquare$  SD=0.1

### **Influenza della SD sulle Vs**

60 m

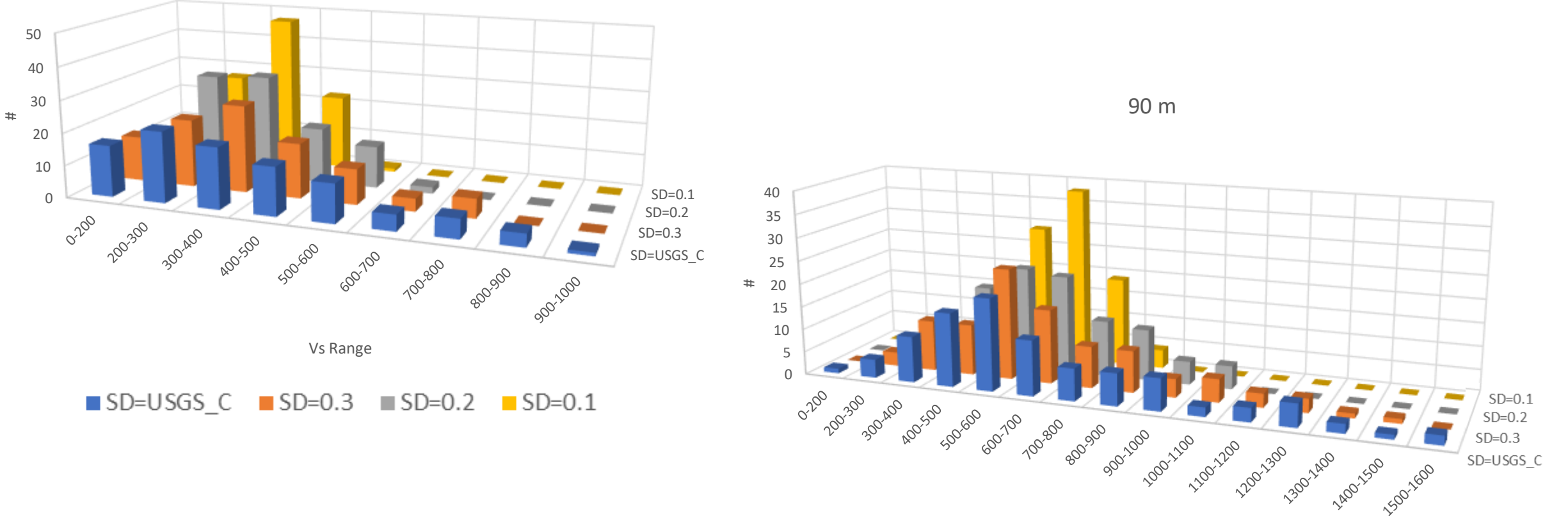

Vs Range

 $\blacksquare$  SD=USGS C  $\blacksquare$  SD=0.3  $\blacksquare$  SD=0.2  $\blacksquare$  SD=0.1

### **Confronto tra il modello BedF-SoilF il modello BedV\_SoilV utilizzando 7 accelerogrammi selezionati da ITACA in stazioni RAN di Categoria di sottosuolo A**

Il numero di realizzazione è BedF SoilF  $= 7$ BedV\_SoilV= 700

L'utilizzo di 7 segnali permette di ridurre le differenze tra i diversi approcci utilizzati per la generazione dei modelli numerici di sottosuolo (deterministico BedF\_SoilF e stocastico-BedV\_SoilV). Infatti, gli spettri medi in superficie risultano confrontabili tra di loro.

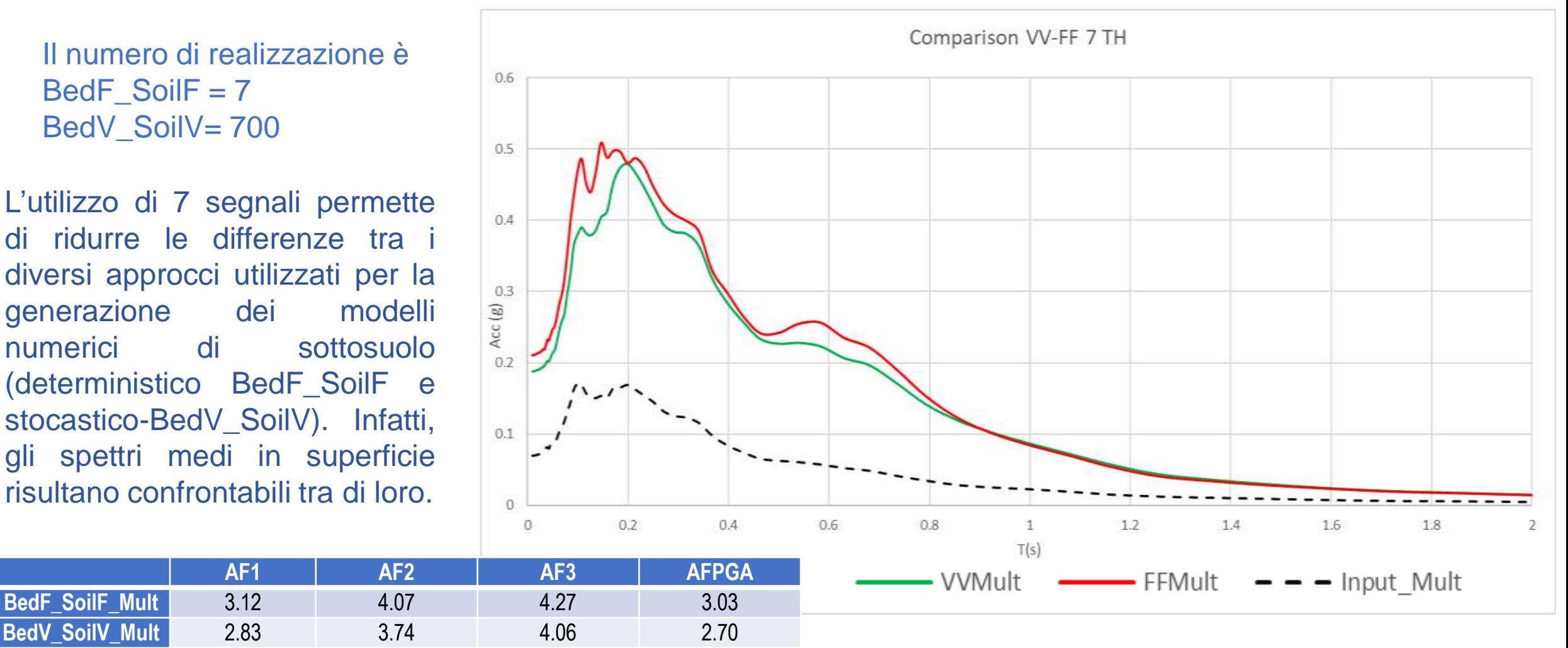

**quale è la previsione che si ottiene quando nel modello numerico non è stata implementata l'inversione di velocità**

### **Inversioni di velocità: definizione**

Alternanze di strati rigidi e soffici ( $\Delta V_s = V s_{stiff} - V s_{soft} \ge 150$  m/s) di materiali appartenenti a differenti litologie e che pertanto esibiscono diverso comportamento meccanico in condizioni sismiche, organizzati secondo i seguenti schemi ideali tipo (schema 1, schema 2 e schema 3) rappresentativi, ad esempio, di *i)* orizzonti rigidi clastici (*i.e.,* terrazzi marini, piane alluvionali e costiere, bacini intermontani) e *ii)* orizzonti rigidi vulcanici (*i.e.,* rupi, espandimenti lavici, alternanze in ambienti vulcanici):

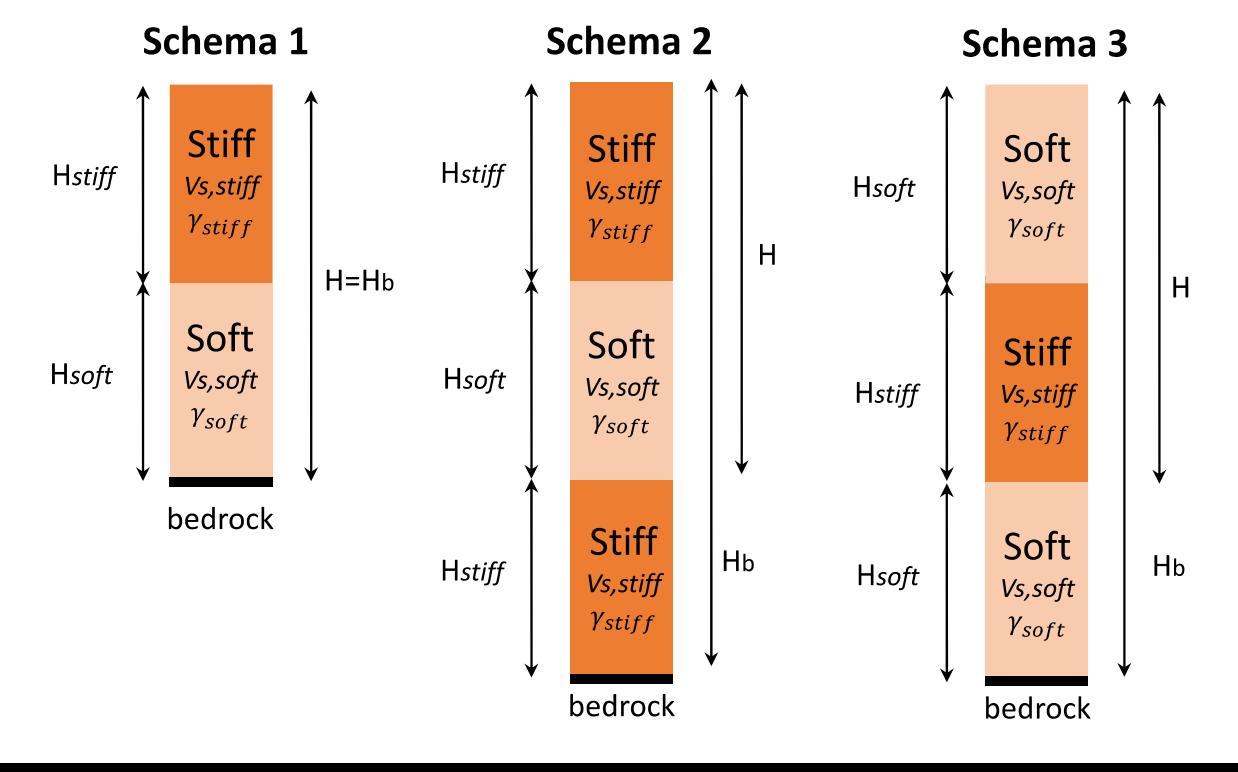

I principali **fattori** che controllano gli effetti locali in presenza di un'inversione di velocità sono :

- rapporto  $H_{\text{stiff}}/H_{\text{soft}}$  tra gli strati rigido e soffice;
- rapporto di  $V_{S\_{stiff}}/V_{S\_{soft}}$  tra gli strati rigido e soffice;
- PGA di input.

**quale è la previsione che si ottiene quando nel modello numerico non è stata implementata l'inversione di velocità**

**Inversioni di velocità: fenomenologia** <sup>→</sup> **effetto di**   $H_{soft}$  $e \frac{V s_{stiff}}{V}$  $V s_{soft}$ 

Con riferimento al caso ideale dello schema 1 e alle combinazioni di  $\frac{H_{stiff}}{H}$  $H_{soft}$  $e^{\frac{V s_{stiff}}{V} }$  $V s_{soft}$ riportate rispettivamente in Tabella 1 e 2, sono state effettuate analisi di RSL lineari equivalenti con il software STRATA.

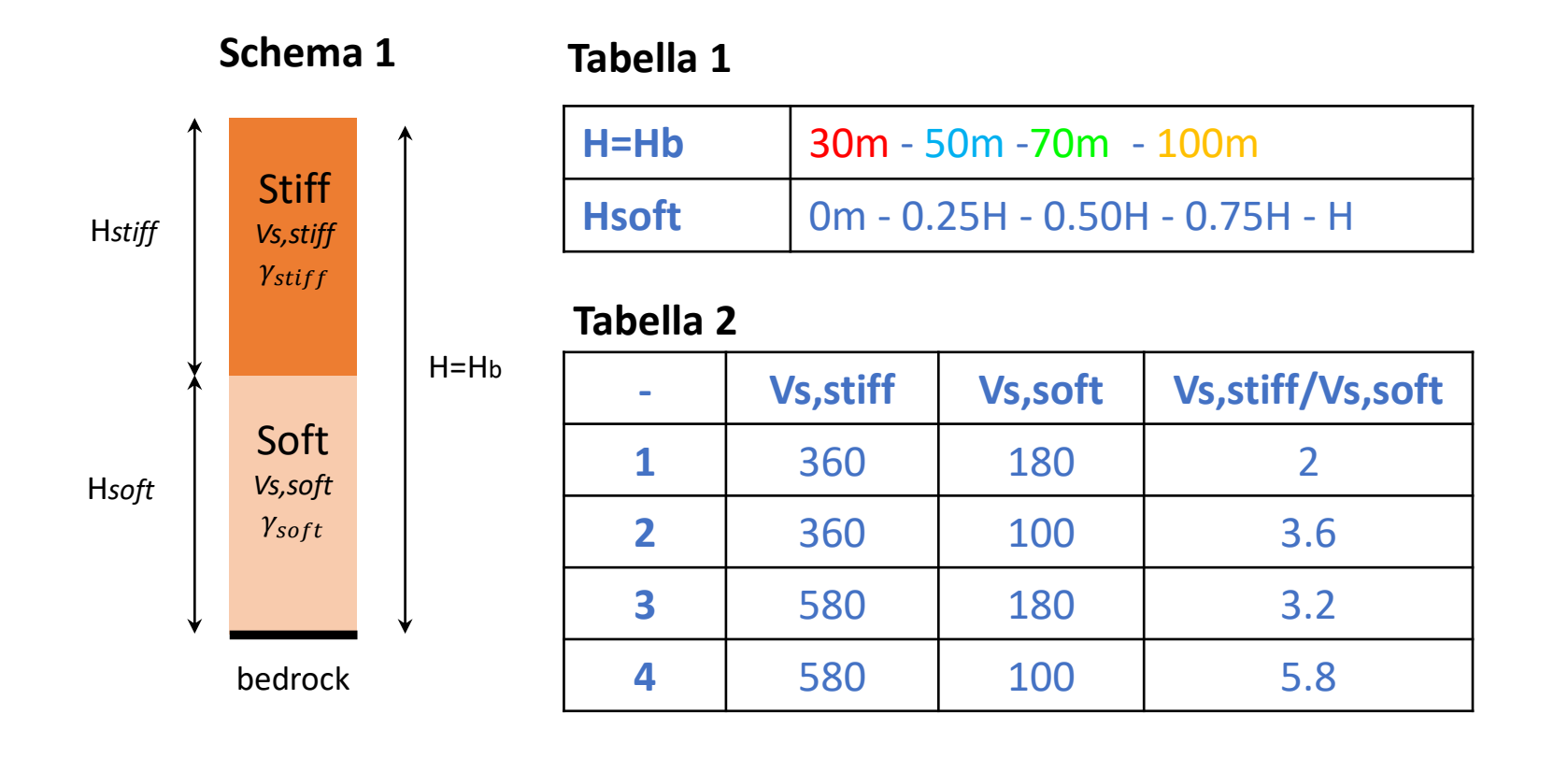

**quale è la previsione che si ottiene quando nel modello numerico non è stata implementata l'inversione di velocità**

**Inversioni di velocità: fenomenologia** <sup>→</sup> **effetto di**   $H_{soft}$ **e in termini di funzione di amplificazione Vs**soft

A parità di geometria  $(H_{\text{stiff}}/H_{\text{soft}})$ , maggiore è il valore di  $V_{\rm S\_{stiff}}/V_{\rm S\_{soft}}$  minore è il valore della frequenza fondamentale.

Inoltre, a parità di proprietà meccaniche dei terreni ( $V_{S_{stiff}}/V_{S_{soff}}$ ), minore è il valore H<sub>stiff</sub>/H<sub>soft</sub> maggiore è il valore di picco della funzione di amplificazione.

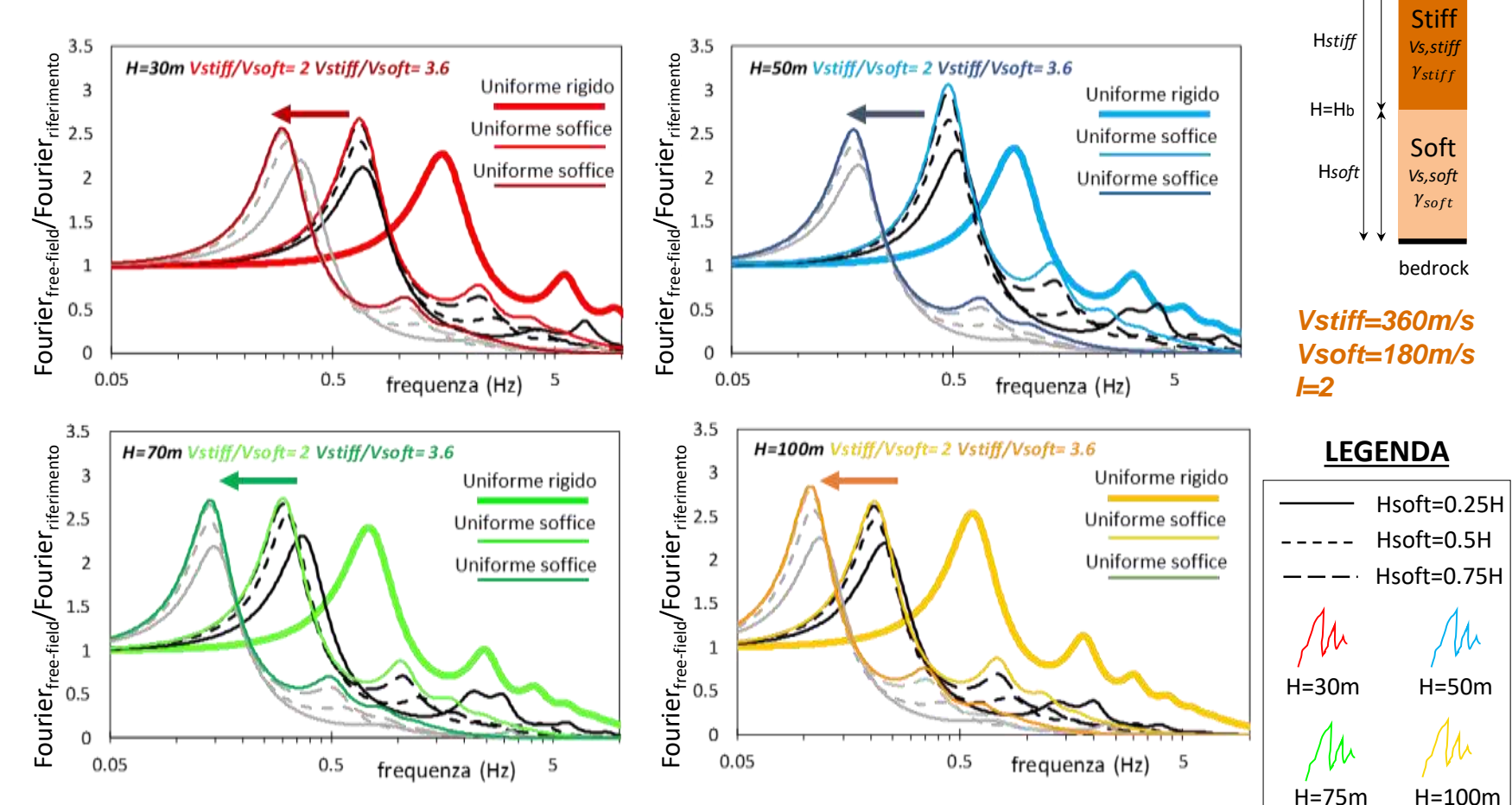

**quale è la previsione che si ottiene quando nel modello numerico non è stata implementata l'inversione di velocità**

**Inversioni di velocità: fenomenologia** → **confronto tra schema 1, 2 e 3 in termini di spettri di risposta**

Per i casi oggetto di studio, il segnale in free-field risulta deamplificato rispetto al segnale di riferimento per periodi minori di 1 s nel caso di deposito di spessore pari a 30 m, per periodi minori di circa 1.5-2 s nel caso di deposito di spessore maggiore di 30 m. Inoltre, a differenza degli schemi 1 (Stiff-Soft) e 2 (Stiff-Soft-Stiff), nel caso dello schema 3 (Soft-Stiff-Soft) è interessante osservare che maggiore è il valore  $H_{\text{stiff}}/H_{\text{soft}}$  maggiore è il valore di picco dello spettro di risposta.

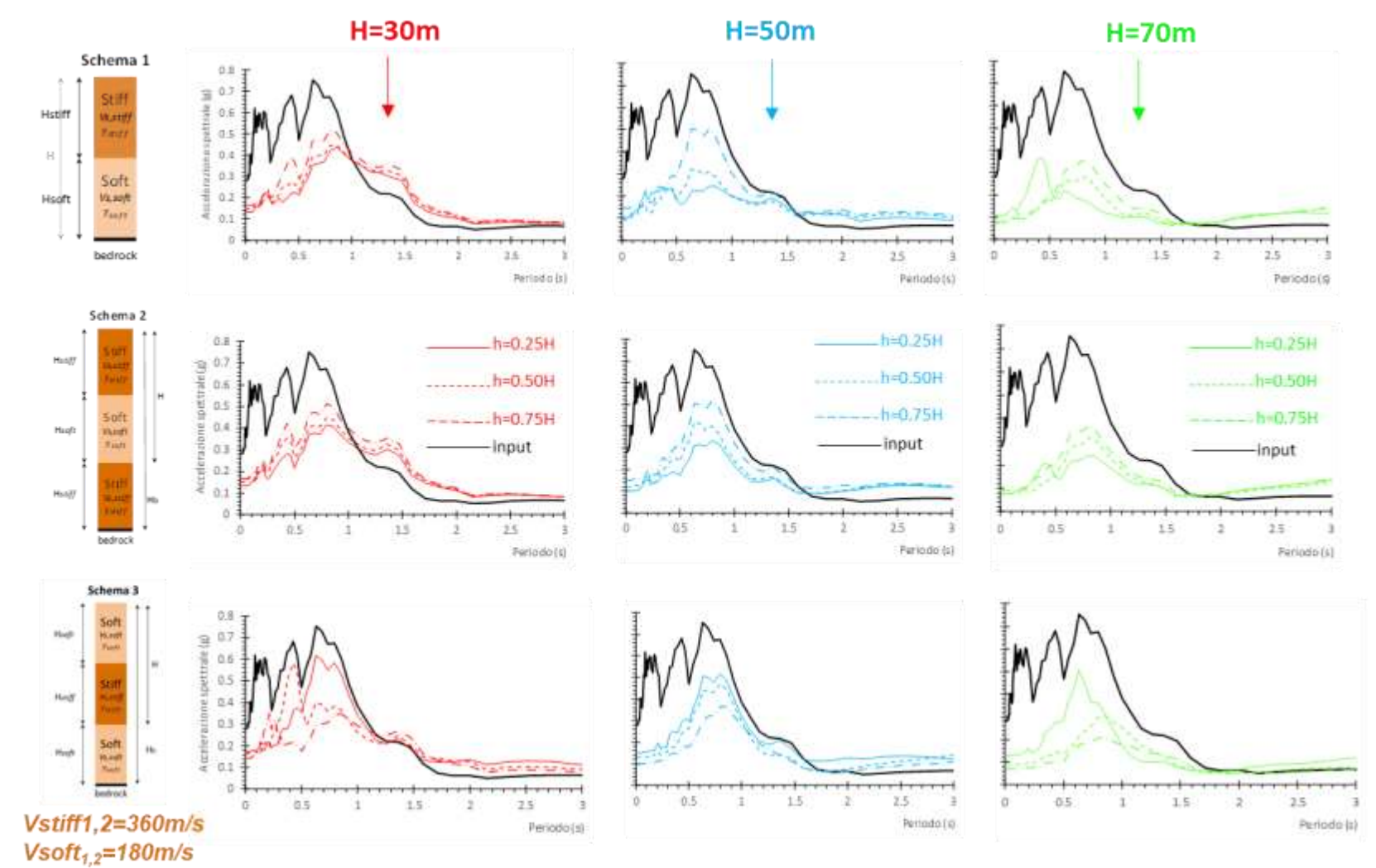

**quale è la previsione che si ottiene quando nel modello numerico non è stata implementata l'inversione di velocità**

### **Inversioni di velocità: approfondimento di letteratura**

Nel lavoro di *Fabozzi et al. 2020,* viene effettuato un esteso studio parametrico in particolari contesti geologici (*i.e.,* orizzonti rigidi clastici ed orizzonti rigidi vulcanici) in presenza di inversioni di velocità. In tali contesti, sono state effettuate analisi stocastiche di RSL 1D.

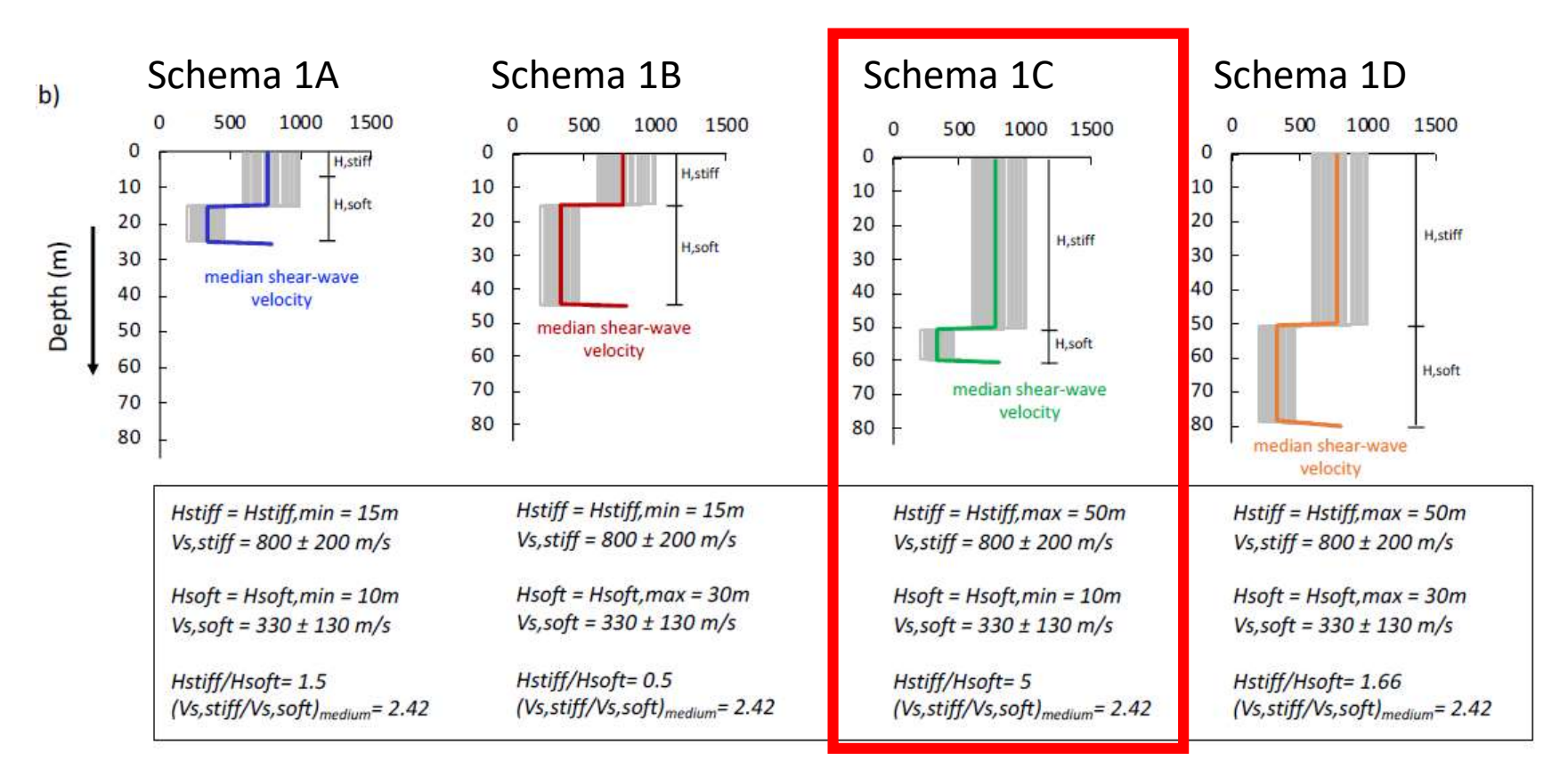

**quale è la previsione che si ottiene quando nel modello numerico non è stata implementata l'inversione di velocità**

### **Caso di studio:**

Con riferimento allo schema 1C, si considera dapprima il caso in cui si esegue una prova *Down-hole* sino a 30 m di profondità, intercettando solamente lo strato rigido.

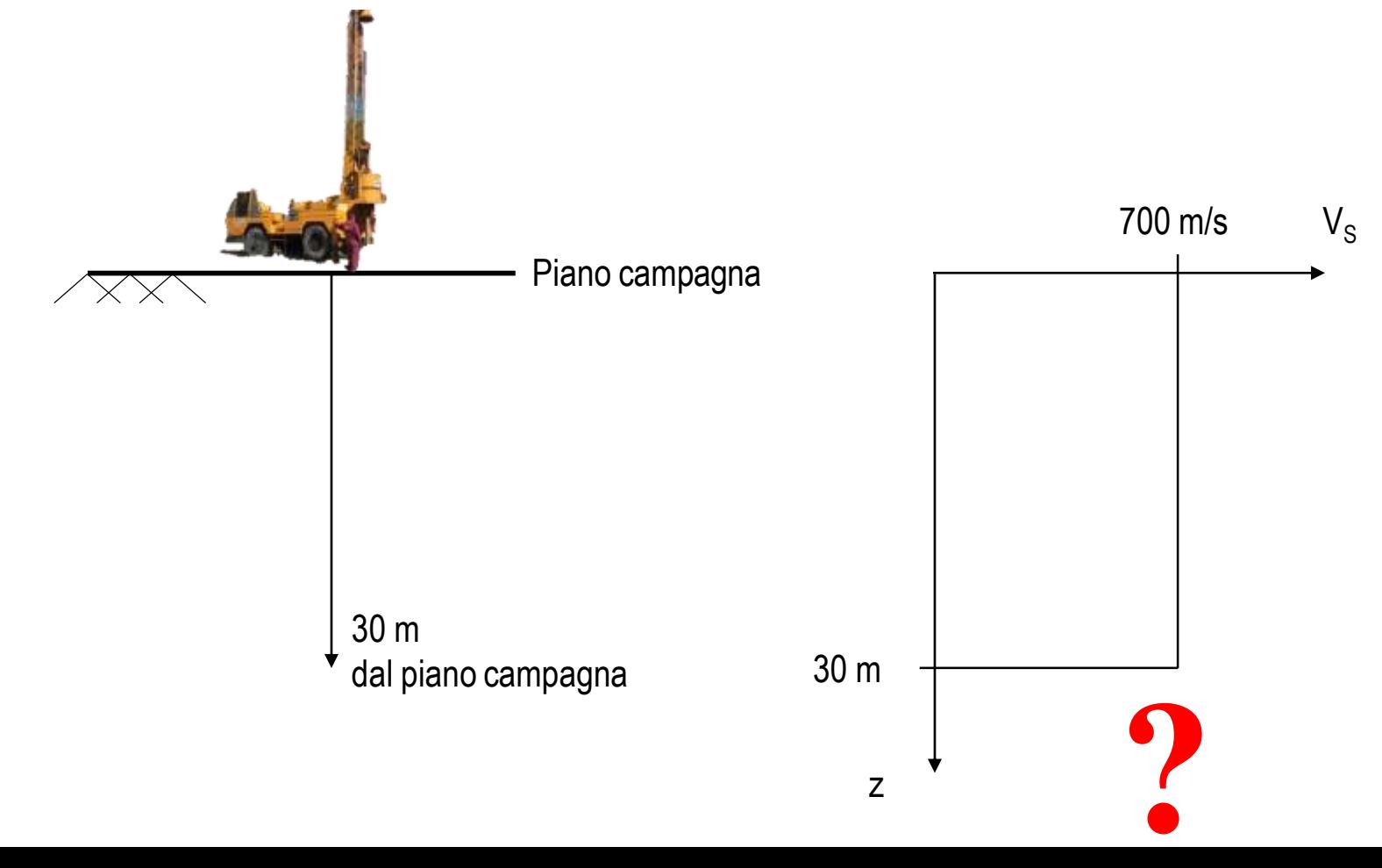

**quale è la previsione che si ottiene quando nel modello numerico non è stata implementata l'inversione di velocità**

**Individuazione bedrock sismico**

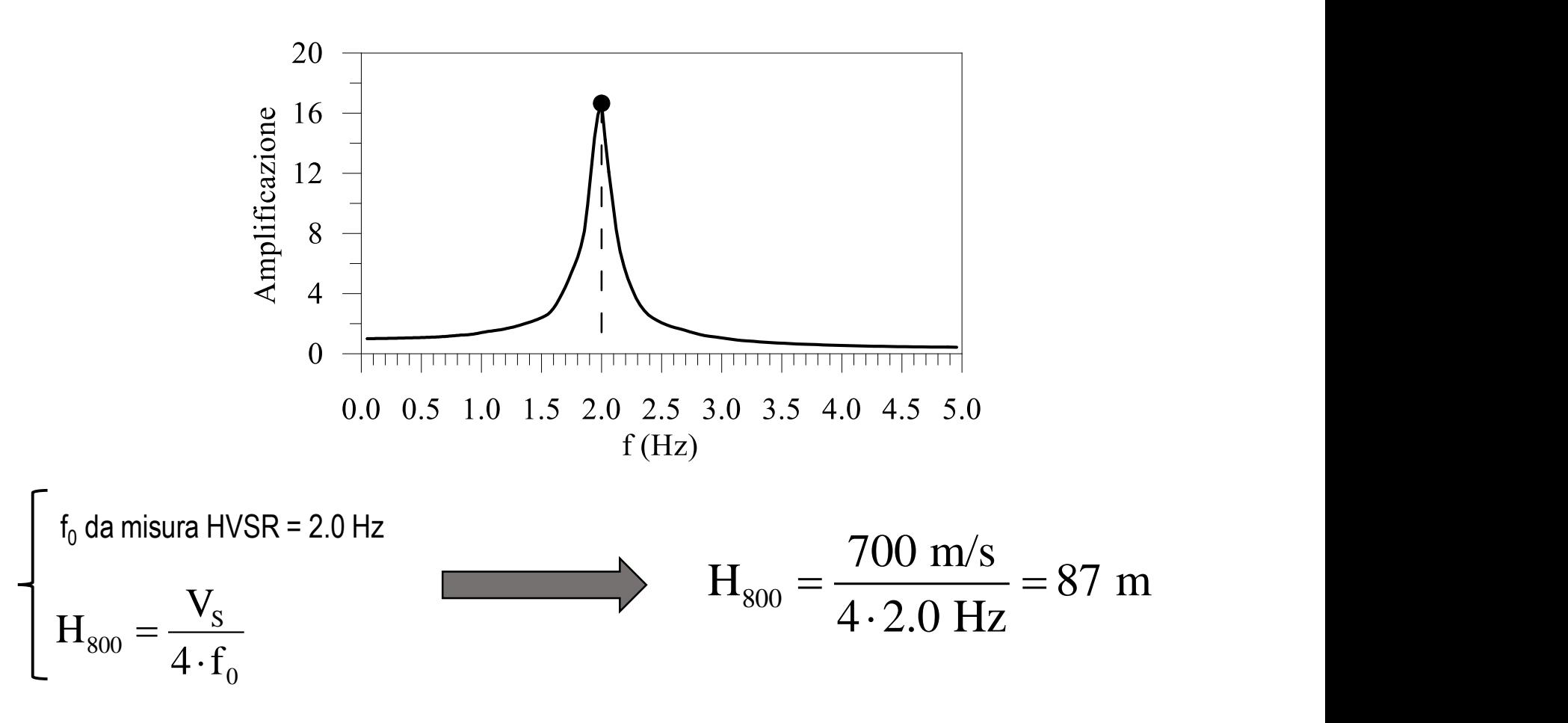

**quale è la previsione che si ottiene quando nel modello numerico non è stata implementata l'inversione di velocità**

**Modello numerico senza inversione**

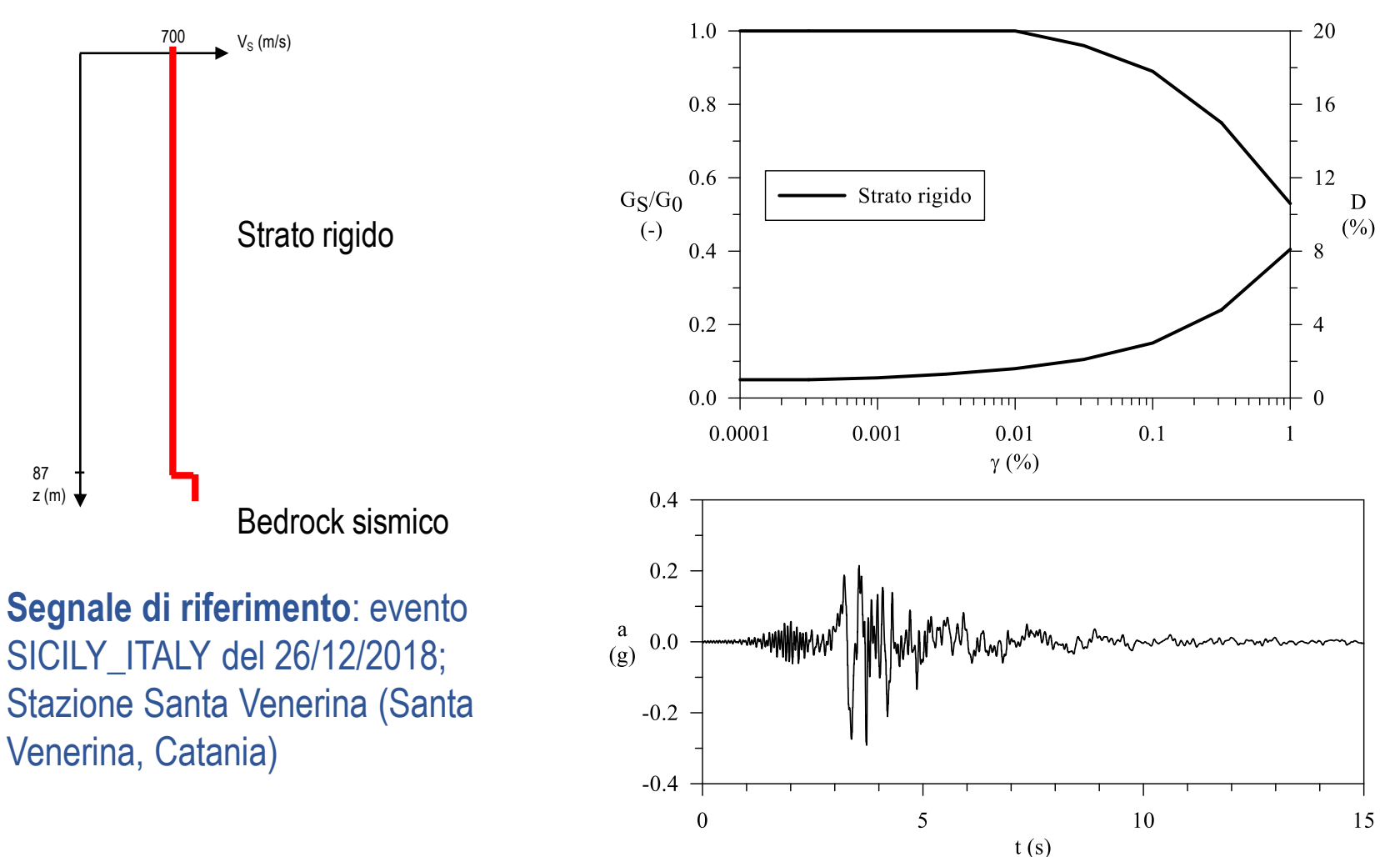

**quale è la previsione che si ottiene quando nel modello numerico non è stata implementata l'inversione di velocità**

**Spettri di risposta al piano campagna (***free-field***) e AF da modelli numerici Senza considerare l' inversione nel profilo delle Vs**

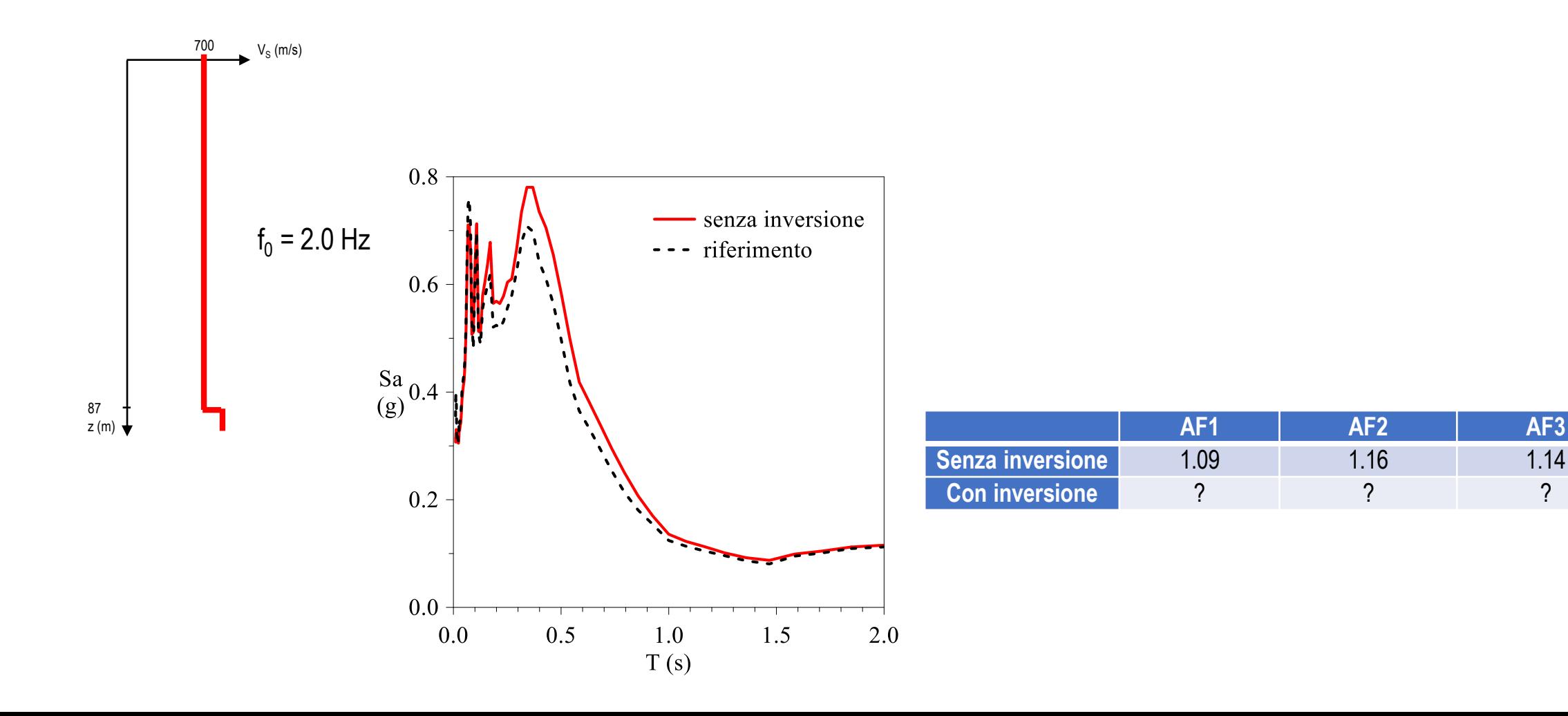

**quale è la previsione che si ottiene quando nel modello numerico non è stata implementata l'inversione di velocità**

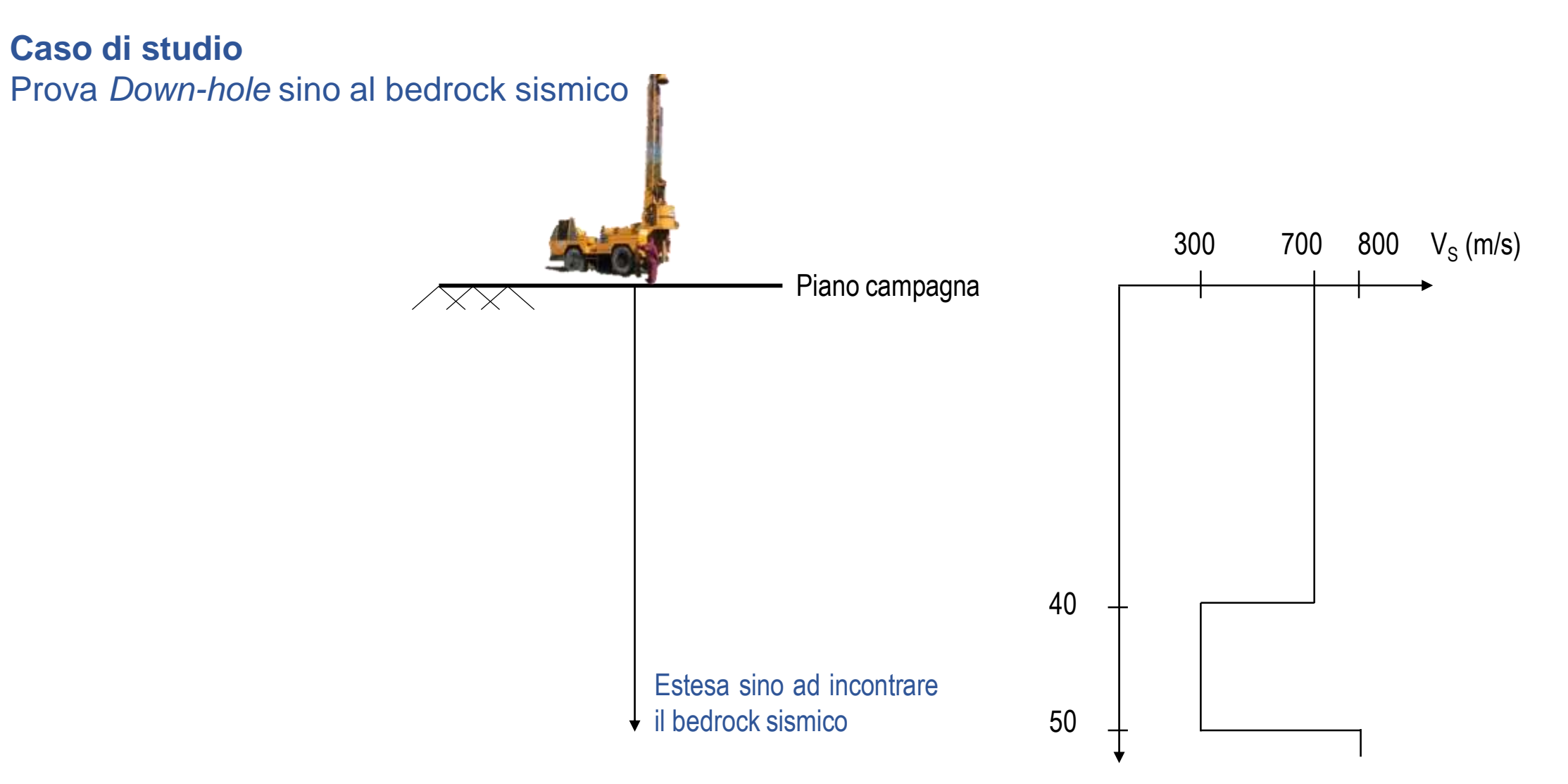

**quale è la previsione che si ottiene quando nel modello numerico non è stata implementata l'inversione di velocità**

> 1.0 300 700  $V_s$  $V<sub>s</sub>$  (m/s) 0.8 16 0.6  $12<sub>1</sub>$ Strato rigido  $G_S/G_0$ D Strato rigido Strato soffice  $(%)$  $(-)$  $0.4$ 8  $0.2$ 40  $0.0 -$ Strato soffice $0.1$ 0.0001 0.001  $0.01$ 50  $\gamma$  (%) 0.4 z (m) Bedrock sismico 0.2 **Segnale di riferimento**: evento  $\begin{matrix} a \\ (g) \end{matrix}$  $0.0$ SICILY\_ITALY del 26/12/2018; Stazione Santa Venerina (Santa  $-0.2$ Venerina, Catania)  $-0.4$ 10 15  $\Omega$ 5  $t(s)$

**Modello numerico con inversione**

z (m)

50

**quale è la previsione che si ottiene quando nel modello numerico non è stata implementata l'inversione di velocità**

### **Spettri di risposta al piano campagna (***free-field***) e AF da modelli numerici Con l' inversione nel profilo delle Vs**

 $T(s)$ 

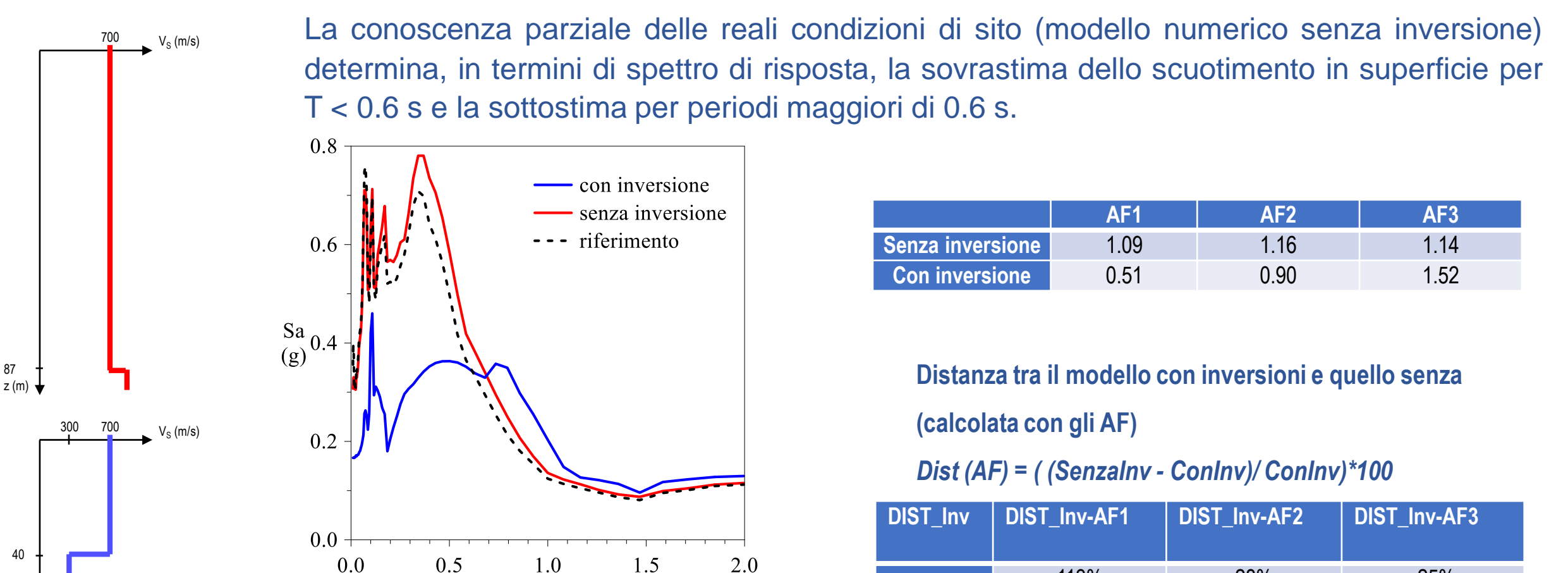

113% 28% -25%

**quali sono le potenzialità e i limiti dei due approcci**

**Analisi della risposta sismica locale: dominio del tempo o dominio delle frequenze**

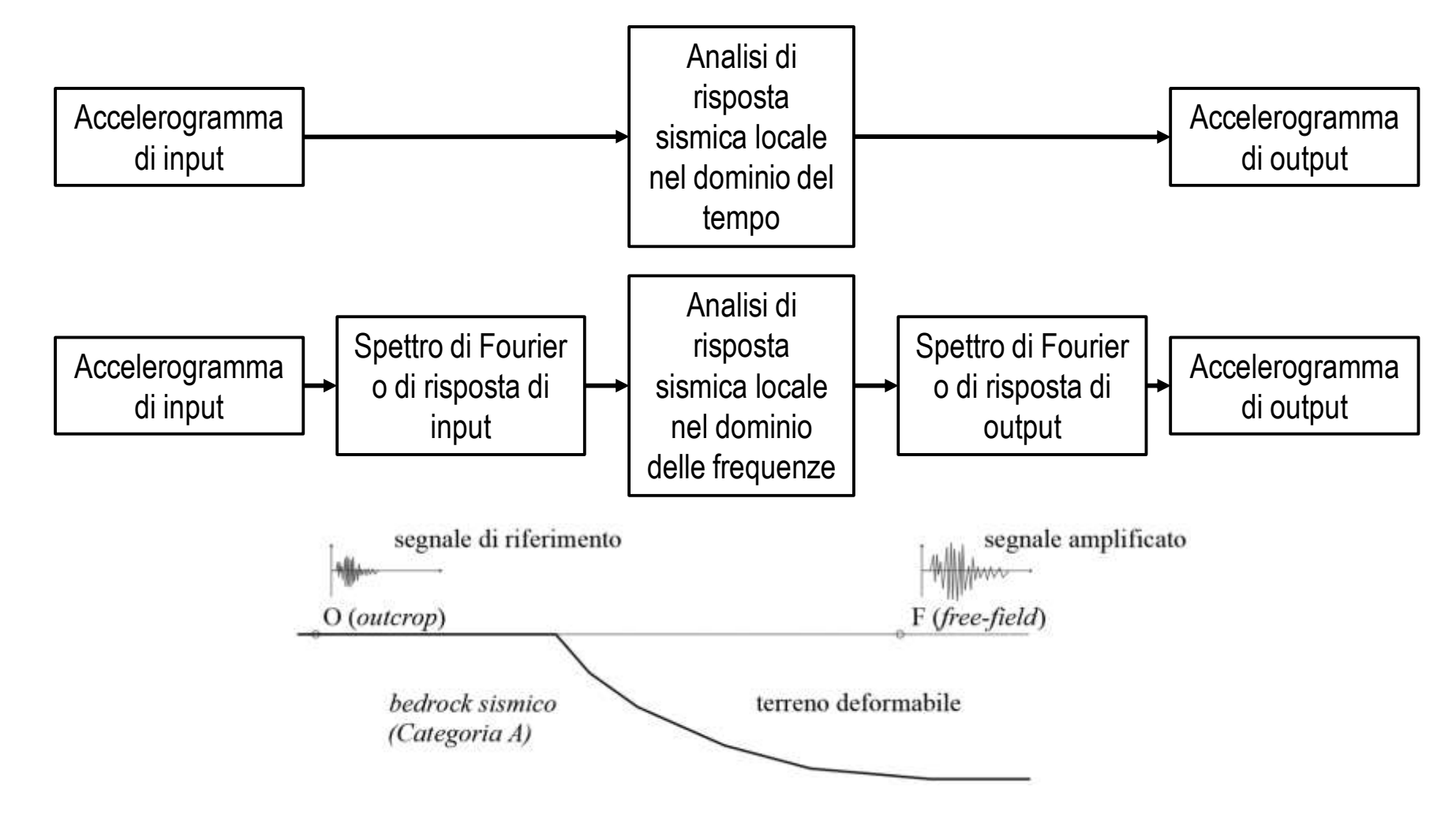

**quali sono le potenzialità e i limiti dei due approcci**

### **Analisi della risposta sismica locale: dominio del tempo o dominio delle frequenze**

Il codice STRATA permette di eseguire analisi RSL utilizzando l'approccio *Time History* (il segnale di input è un accelerogramma) oppure l'approccio *RVT* (il segnale di input è uno spettro di risposta). Nel caso di una analisi di RSL con approccio RVT non è possibile ottenere come output la variazione temporale di una qualsiasi grandezza (ad esempio accelerazioni, velocità, ecc.).

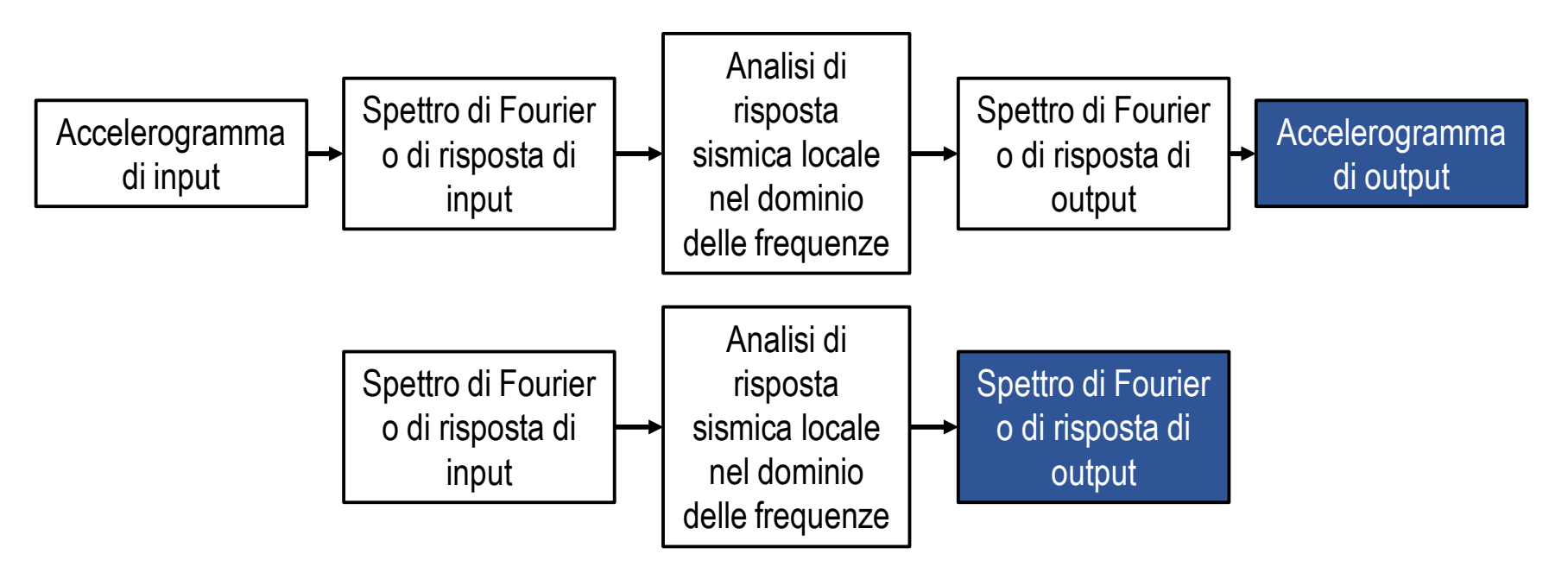

**quali sono le potenzialità e i limiti dei due approcci**

#### **Analisi della risposta sismica locale: dominio del tempo o dominio delle frequenze**

È raccomandato effettuare analisi di RSL nel dominio del tempo o delle frequenze utilizzando un numero adeguato di segnali (almeno 7 segnali spettro-compatibili con lo spettro target, come richiamato nella CIRCOLARE 21 gennaio 2019 , n. 7 C.S.LL.PP. Istruzioni per l'applicazione dell'«Aggiornamento delle "Norme tecniche per le costruzioni"» di cui al decreto ministeriale 17 gennaio 2018).

L'approccio RVT permette, invece, di effettuare analisi di RSL nel dominio delle frequenze utilizzando un unico spettro di risposta.

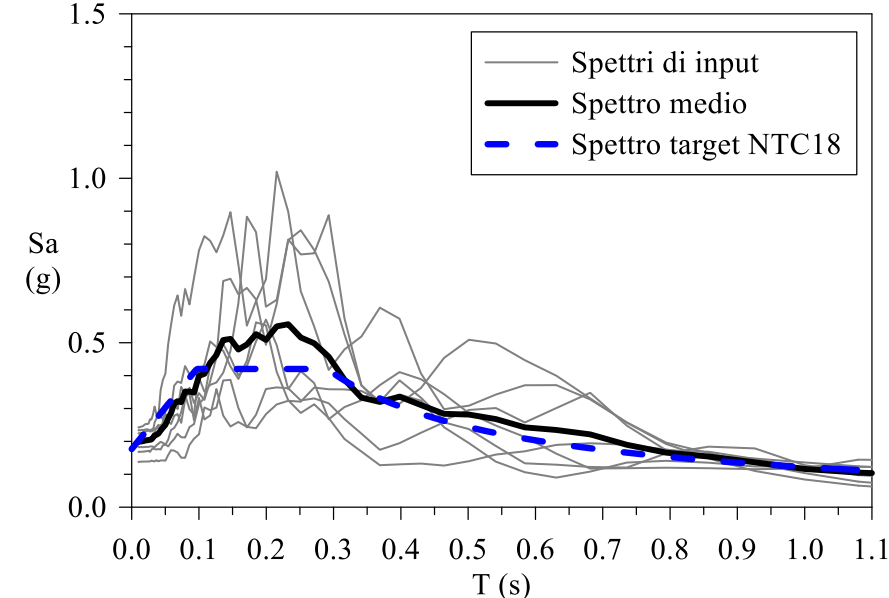

### **quali sono le potenzialità e i limiti dei due approcci**

Un'unica analisi di RSL utilizzando l'approccio *RVT* (il segnale di input è uno spettro di risposta) permette di ottenere come output un risultato confrontabile con quello che si otterrebbe eseguendo 7 analisi di RSL utilizzando l'opzione *Time History* (il segnale di input è un accelerogramma) sia in termini di spettro di risposta sia in termini di AF.

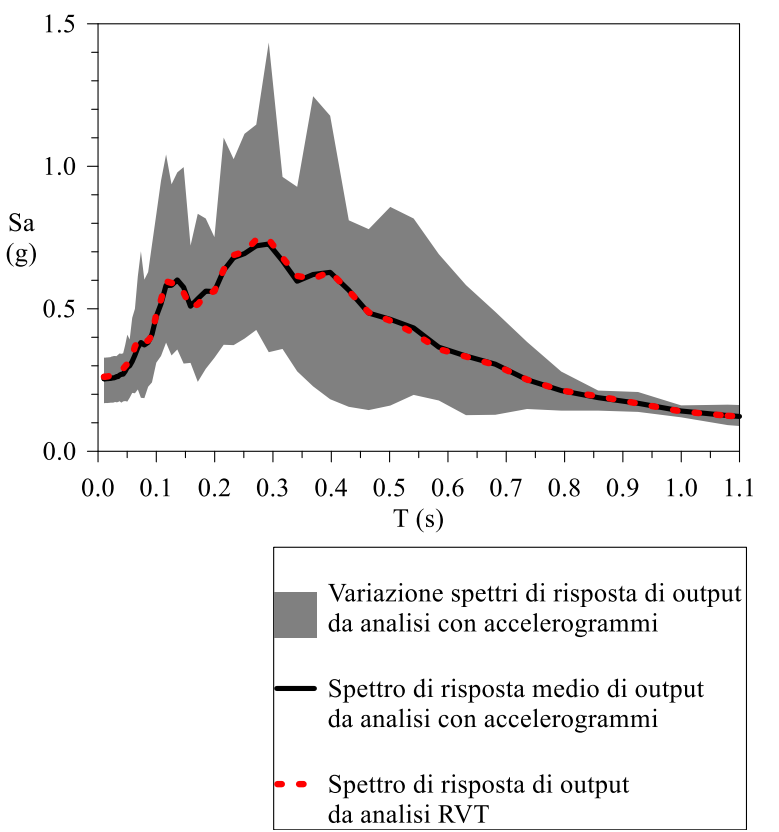

![](_page_53_Picture_175.jpeg)

### **Input sismico: accelerogramma (Time-History, TH)** *vs* **spettro di risposta (Random Vibration Theory, RVT) quali sono le potenzialità e i limiti dei due approcci**

L'analisi della RSL con approccio RVT può essere eseguita utilizzando come input lo spettro target definito secondo le Norme Tecniche per le Costruzioni. In questo caso, lo spettro di risposta previsto in *free-field* è qualitativamente confrontabile con la previsione eseguita con analisi *TH* e con analisi RVT utilizzando lo spettro medio di input. Invece, si osserva una sottostima degli effetti di sito in termini di AF.

![](_page_54_Figure_2.jpeg)

Spettri di risposta al piano campagna da modelli numerici: **TH** *vs* **RVT\_A (input = spettro medio, rosso)** *vs* **RVT\_B (input = spettro target, blu )**

![](_page_54_Picture_218.jpeg)

## **Input sismico: accelerogramma (Time-History, TH)** *vs* **spettro di risposta (Random Vibration Theory, RVT) quali sono le potenzialità e i limiti dei due approcci**

I limiti dell'approccio RVT sono documentati nel lavoro di Kottke & Rathje (2013).

In particolare:

- si può avere una sovrastima degli effetti di sito rispetto alla previsione con approccio TH di circa il 10% nel caso di depositi naturali con frequenza fondamentale di circa 1 Hz poggianti su bedrock sismico con  $V_s$  circa pari a 1000 m/s;
- si può avere una sovrastima degli effetti di sito rispetto alla previsione con approccio TH di circa il 50% nel caso di depositi naturali con frequenza fondamentale di circa 0.2-0.3 Hz poggianti su bedrock sismico con  $V_s$  circa pari a 3000 m/s;
- gli autori hanno osservato una sottostima dell'amplificazione in corrispondenza delle frequenze comprese tra i valori di risonanza.

### **Conclusioni**

#### **Effetto della posizione del** *bedrock* **sismico nel modello numerico.**

Con riferimento al caso di studio, implementare nel modello numerico una profondità minore del bedrock rispetto alle reali condizioni di sito, determina la sovrastima dell'amplificazione sismica per 0.1 < T < 0.5 s e la sottostima per T > 0.4 s.

#### **Effetto della presenza di inversioni di velocità.**

Con riferimento al caso di studio, realizzare un modello numerico basato su una incompleta caratterizzazione geologica e geotecnica di sito (inversione di velocità non individuata tramite prove geofisiche in foro) comporta la sovrastima dell'amplificazione sismica per  $0.1 < T < 0.8$  s e la sottostima per  $T > 0.7$  s.

#### **Modellazione stocastica dei profili stratigrafici con il codice STRATA.**

I modelli numerici stocastici di sottosuolo generati con il codice STRATA attraverso l'approccio di Toro (1995) non risultano congruenti con il modello geologico e geotecnico di riferimento, quindi, devono essere aggiornati secondo giudizio esperto. Inoltre, l'introduzione dell'approccio stocastico per generare diversi profili di  $V_s$  a parità di spessore di ogni strato può comportare, nel caso in cui non si introduce un intervallo di variazione delle proprietà meccaniche, una notevole sottostima dell'amplificazione rispetto ai casi in cui la variabilità (quindi la DS) è minore.

Input sismico: accelerogramma (analisi *time-history*) vs spettro di risposta (analisi Random Vibration Theory, RVT).

L'analisi della risposta sismica locale eseguita con l'approccio RVT permette di ottenere risultati utili alla pianificazione urbana e gestione dell'emergenza (fattori di amplificazione) con una unica simulazione invece delle 7 necessarie con approccio timehistory.

## **Bibliografia**

- 1. Ancheta, T. D., et al. 2012. "PEER NGA-West2 database: A database of ground motions recorded in shallow crustal earthquakes in active tectonic." In Proc., 15th World Conf. on Earthquake Engineering. Lisbon, Portugal.
- 2. Darendeli M. B. (2001) Development of a new family of normalized modulus reduction and material damping curves. Austin, Texas: The University of Texas.
- 3. D'Amico M, Felicetta C, Russo E, et al (2020) Italian Accelerometric Archive v 3.1. Istituto Nazionale di Geofisica e Vulcanologia, Dipartimento della Protezione Civile Nazionale. doi: 10.13127/itaca.3.1
- 4. Fabozzi S., Catalano S., Falcone G., Naso G., Pagliaroli A., Peronace E., Porchia A., Romagnoli G., Moscatelli M. (2020) Stochastic approach to study the site response in presence of shear wave velocity inversion: Application to seismic microzonation studies in Italy, Engineering Geology (2020), https://doi.org/10.1016/j.enggeo.2020.105914.
- 5. Gibbs, J., J. Tinsley, and W. Joyner. 1996. Seismic velocities and geological conditions at twelve sites subjected to strong ground motion in the 1994 Northridge, California, earthquake. No. 96-740. Washington, DC: USGS.
- 6. Hussan, M., M. S. Rahman, F. Sharmin, D. Kim, and J. Do. 2018. "Multiple tuned mass damper for multi-mode vibration reduction of offshore wind turbine under seismic excitation." Ocean Eng. 160 (Jul): 449–460. https://doi.org/10.1016/j.oceaneng.2018.04.041.

## **Bibliografia**

- 7. Kottke, A.R., Wang, X., Rathje, E.M., 2013. Technical Manual for Strata. Geotechnical Engineering Center Department of Civil, Architectural, and Environmental Engineering, University of Texas, pp. 89.
- 8. Kottke, A.R., Rathje, E.M. 2013. Comparison of time series and random-vibration theory site-response methods. Bulletin of the Seismological Society of America 103, 2111–2127. https://doi.org/10.1785/0120120254.
- 9. Lanzo G., Silvestri F. (1999). Risposta sismica locale. Teoria ed Esperienze. Hevelius Edizioni.
- 10.Nguyen, P. C., N. T. N. Doan, C. Ngo-Huu, and S. E. Kim. 2014. "Nonlinear inelastic response history analysis of steel frame structures using plastic-zone method." Thin Walled Struct. 85 (Dec): 220–233. https:// doi.org/10.1016/j.tws.2014.09.002.
- 11.Rathje, E. M., A. R. Kottke, and W. L. Trent. 2010. "Influence of input motion and site property variabilities on seismic site response analysis." J. Geotech. Geoenviron. Eng. 136 (4): 607–619. https://doi.org/10.1061 /(ASCE)GT.1943-5606.0000255.
- 12.Toro, G.R. (1995). Probabilistic models of site velocity profiles for generic and site-specific ground-motion amplification studies. Technical Report. Brookhaven National Laboratory, Upton, New York.
- 13.Tran T-T, Salman K, Han S-R, Kim D (2020) Probabilistic Models for Uncertainty Quantification of Soil Properties on Site Response Analysis. ASCE-ASME Journal of Risk and Uncertainty in Engineering Systems, Part A: Civil Engineering 6:04020030. doi: 10.1061/ajrua6.0001079.